ФИО: Усынин Максим Валерьевич<br>Лолжность: Ректор **АСТНОЕ Образоват**ельное учреждение высшего образования Дата подписания: 01.0**& МЕЖДУ народный Институт Дизайна и Сервиса» (ЧОУВО МИДиС)** Уникальный программный ключ: f498e59e83f65dd7c3ce7bb8a25cbbabb33ebc58

Кафедра математики и информатики

УТВЕРЖДАЮ на заседании кафедры 22 мая 2020 г., протокол № 10 Заведующий кафедрой, к.т.н., доцент

 $\overline{M}$ Л.Ю. Овсяницкая (подпись)

# **МЕТОДИЧЕСКИЕ РЕКОМЕНДАЦИИ ПО ВЫПОЛНЕНИЮ И ЗАЩИТЕ ВЫПУСКНОЙ КВАЛИФИКАЦИОННОЙ РАБОТЫ**

Специальность:

**09.02.03 Программирование в компьютерных системах**

Профиль подготовки: **Технологический**

Квалификация выпускника: **Техник-программист**

> Форма обучения: **Очная**

Челябинск 2020

Методические рекомендации по выполнению и защите выпускной квалификационной работы по специальности 09.02.03 Программирование в компьютерных системах обсуждены на заседании кафедры математики и информатики, протокол № 10 от «22» мая 2020 г.

Автор-составитель: Заведующий кафедрой математики и информатики, к.т.н., доцент  $\mathcal{A}$  Об  $\mathcal{A}$  Л.Ю. Овсяницкая

Методические рекомендации предназначены для обучающихся, выполняющих выпускные квалификационные работы по специальности 09.02.03 Программирование в компьютерных системах, а также для педагогических работников кафедры математики и информатики.

Особая роль в формировании профессиональной компетентности будущего специалиста отводится выпускным квалификационным работам как наиболее продуктивным формам органического соединения учебного и научного аспектов в подготовке обучающихся.

Выпускная квалификационная работа и её защита наряду с государственной итоговой аттестацией подводят итог всему периоду обучения студента в ЧОУВО «Международный Институт Дизайна и Сервиса».

Данные методические рекомендации включают в себя перечень требований к подготовке и защите выпускной квалификационной работы.

# **СОДЕРЖАНИЕ**

<span id="page-2-0"></span>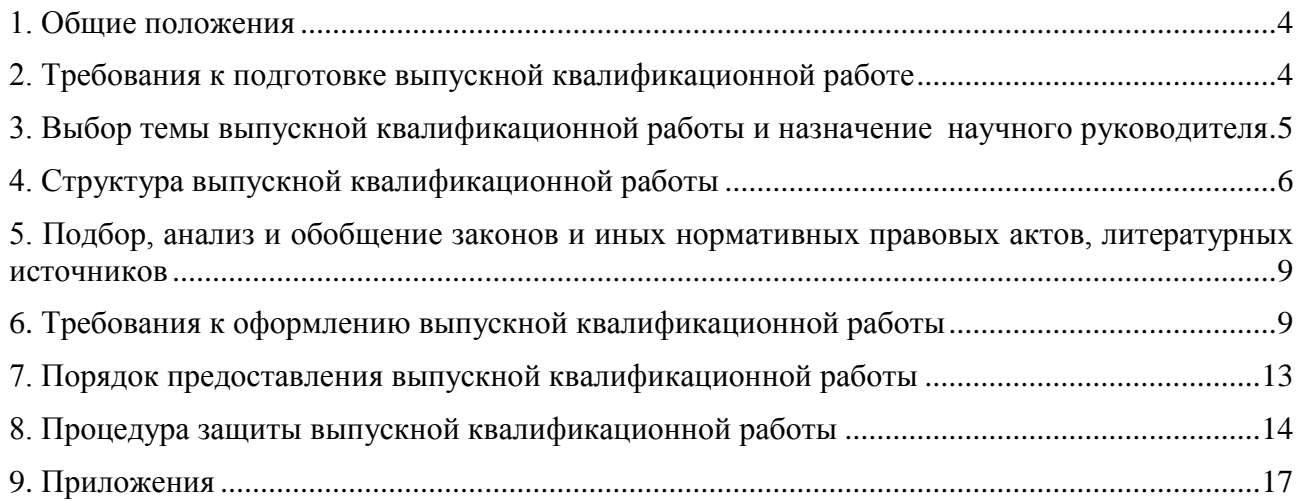

#### **1. Общие положения**

Методические рекомендации по выполнению и защите выпускной квалификационной работы по специальности 09.02.03 Программирование в компьютерных системах (далее – Методические рекомендации) разработаны в соответствии с нормативно-правовыми документами:

 федеральным законом РФ от 29 декабря 2012 г. № 273-ФЗ «Об образовании в Российской Федерации» (с изменениями и дополнениями);

 федеральным государственным образовательным стандартом среднего профессионального образования специальности 09.02.03 Программирование компьютерных системах, утвержденного приказом Министерства образования науки РФ от 28 июля 2014 г. № 804;

• приказом Министерства образования и науки РФ от 14.06.2013 г. № 464 «Об утверждении Порядка организации и осуществления образовательной деятельности по образовательным программам среднего профессионального образования» (с изменениями и дополнениями);

• приказом Министерства образования и науки РФ от 16.08.2013 г. № 968 «Об утверждении Порядка проведения государственной итоговой аттестации по образовательным программам среднего профессионального образования (с изменениями и дополнениями);

• письмом Министерства образования и науки РФ от 20 июля 2015 г. № 06-846 «О направлении Методических рекомендаций»;

локальными актами ЧОУВО МИДиС.

Методические рекомендации определяют порядок подготовки, оформления и процедуры защиты выпускной квалификационной работы по основной профессиональной образовательной программе среднего профессионального образования – программе подготовки специалистов среднего звена (далее – ППССЗ) по специальности 09.02.03 Программирование в компьютерных системах.

Выпускная квалификационная работа входит в состав государственной итоговой аттестации обучающихся и представляет собой выполненную обучающимся работу, демонстрирующую уровень подготовленности выпускника к самостоятельной профессиональной деятельности.

К защите выпускной квалификационной работы допускается обучающийся, не имеющий академической задолженности и в полном объеме выполнивший учебный план по осваиваемой образовательной программе среднего профессионального образования.

Методические рекомендации, содержащие требования к подготовке, оформлению и процедуре защиты выпускной квалификационной работы, разрабатываются кафедрой математики и информатики с учетом Методических рекомендации по выполнению выпускной квалификационной работы по специальностям среднего профессионального образования, утвержденных приказом Ректора от 07.05.2018 № 10-01-02/126 и доводятся до сведения обучающихся.

Оптимальный объем выпускной квалификационной работы 50-60 страниц печатного текста (без приложений).

#### **2. Требования к подготовке выпускной квалификационной работе**

Защита выпускной квалификационной работы обучающимся является завершающим этапом обучения студента.

Цель защиты ВКР – установление соответствия результатов освоения обучающимися ППССЗ, соответствующим требованиям ФГОС СПО.

Подготовка и защита ВКР способствуют систематизации, расширению освоенных во время обучения знаний по общепрофессиональным дисциплинам, профессиональным модулям и закреплению знаний выпускника по специальности 09.02.03 Программирование в

компьютерных системах при решении разрабатываемых в выпускной квалификационной работе конкретных задач, а также выяснению уровня подготовки выпускника к самостоятельной работе и направлены на проверку качества полученных обучающимся знаний и умений, сформированности общих и профессиональных компетенций, позволяющих решать профессиональные задачи.

Выполняется ВКР в форме дипломной работы.

Выполненная выпускная квалификационная работа в целом должна:

соответствовать разработанному заданию;

 включать анализ источников по теме с обобщениями и выводами, сопоставлениями и оценкой различных точек зрения;

 демонстрировать требуемый уровень общенаучной и специальной подготовки выпускника, его способность и умение применять на практике освоенные знания, практические умения, общие и профессиональные компетенции в соответствии с ФГОС СПО.

Подготовка выпускной квалификационной работы состоит из нескольких этапов:

а) выбор темы выпускной квалификационной работы и назначение научного руководителя;

б) разработка задания на выпускную квалификационную работу (Приложение А);

в) составление план-графика подготовки выпускной квалификационной работы (Приложение Б);

г) подбор, анализ и обобщение законов и иных нормативных правовых актов, литературных источников;

д) сбор материала для выполнения выпускной квалификационной работы;

е) обобщение и анализ полученных результатов;

ж) формулировка выводов и разработка рекомендаций;

<span id="page-4-0"></span>з) оформление выпускной квалификационной работы в соответствии с установленными требованиями.

## **3. Выбор темы выпускной квалификационной работы и назначение научного руководителя**

<span id="page-4-1"></span>Тема выпускной квалификационной работы должна отражать актуальность одной из социальных, экономических, правовых и других проблем общественной жизни. Обязательное требование – соответствие тематики выпускной квалификационной работы содержанию одного или нескольких профессиональных модулей. Тема – краткая словесная формулировка проблемы исследования.

Кафедра математики и информатики утверждает перечень тем выпускных квалификационных работ, предлагаемых обучающимся и доводит его до сведения обучающихся не позднее чем за 6 месяцев до даты начала государственной итоговой аттестации. Тему обучающийся выбирает из примерного перечня выпускных квалификационных работ, утверждаемых кафедрой математики и информатики.

Перечень тем выпускных квалификационных работ ежегодно обновляется кафедрой математики и информатики с учетом потребностей общества.

Примерный перечень тем выпускной квалификационной работы приведен в Приложение П.

По письменному заявлению обучающийся также может самостоятельно предложить тему выпускной квалификационной работы в рамках специальности 09.02.03 Программирование в компьютерных системах, которая должна быть согласована с кафедрой математики и информатики.

Однако в каждом из случаев выбор темы выпускной квалификационной работы должен быть обоснован целесообразностью ее разработки для практического применения в соответствующей области профессиональной деятельности или на конкретном объекте профессиональной деятельности.

Выбор темы выпускной квалификационной работы, как правило, должен быть связан с проблемами производственной практики, где целесообразно собрать материал для будущей работы.

По одной проблеме могут выполняться выпускные квалификационные работы несколькими обучающимися, если тема, цели и задачи исследования различны.

Тема работы закрепляется за обучающимся по его личному письменному заявлению на имя заведующего кафедрой математики и информатики (Приложение В).

Научный руководитель выпускной квалификационной работы:

- осуществляет непосредственное руководство и контроль за процессом исследования;
- выдает обучающемуся задание по выпускной квалификационной работе;

 оказывает обучающемуся помощь в составлении плана-графика выполнения выпускной квалификационной работы на весь период выполнения выпускной квалификационной работы;

 рекомендует обучающемуся необходимые основные законодательные, нормативные правовые акты, научную, методическую литературу; справочные материалы, учебники, учебные пособия и другие источники по теме;

- оказывает предусмотренные расписанием консультации;
- проверяет выполнение работы (по частям и в целом).

Задание на выпускную квалификационную работу разрабатывается научным руководителем и утверждается заведующим кафедры математики и информатики. Задание составляется в двух экземплярах и подписывается научным руководителем и обучающимся. После завершения работы задание подшивается в выпускную квалификационную работу.

<span id="page-5-0"></span>Все изменения в плане выпускной квалификационной работы должны быть согласованы с научным руководителем. Окончательный вариант плана выпускной квалификационной работы утверждается научным руководителем.

#### **4. Структура выпускной квалификационной работы**

Структурными элементами ВКР являются:

- титульный лист,
- аннотация,
- содержание,
- введение,
- основная часть (2 главы, в каждой по 2-3 параграфа),
- заключение,
- список использованных источников,
- приложения.

Оформление выпускной квалификационной работы обучающегося начинается с титульного листа. Титульный лист входит в расчет страниц, но не нумеруется.

Макет титульного листа выпускной квалификационной работы приведен в Приложении Г.

Аннотация является неотъемлемой частью выпускной квалификационной работы. В нее включается характеристика текста и его основные тезисы. Основными требованиями к аннотации являются краткость изложения мыслей и нейтральное преподнесение информации. Текст аннотации располагается после титульного листа и не входит в расчет страниц.

Содержание включает название всех структурных элементов (введения, глав и параграфов, список использованных источников, приложения); входит в расчет страниц, но не нумеруется.

Введение является важной частью дипломной работы. Оно обычно составляет около 10% общего объема.

**Введение** должно включать:

- актуальность темы исследования;
- объект и предмет исследования;
- цель, задачи исследования;
- методы исследования;

 четкое описание теоретической базы исследования (т.е. перечислены все наиболее значимые авторы, проводившие научные или научно-практические исследования по данной проблеме; сформулировано и обосновано отношение обучающегося к их научным позициям);

- практическую значимость работы;
- описание краткого содержания последующих глав ВКР.

Работу над введением целесообразно начать с характеристики актуальности, важности темы исследования, ее востребованности на рынке услуг. Во введении важно четко и правильно сформулировать объект и предмет исследования, определить его цели и решаемых для ее достижения задач.

**Объект и предмет** исследования как категории исследовательского процесса соотносятся между собой как общее и частное. В объекте выделяется та его часть, которая служит предметом исследования. Именно на предмет направлено основное внимание автора работы, предмет исследования определяет и саму формулировку темы ВКР.

Объект – понятие более объемное, которое всегда содержит в себе множество проблемных ситуаций, каждая из которых может являться предметом для отдельной исследовательской работы.

Формулировка объекта исследования необходима для общего определения проблемного научного пространства, в котором работает автор исследования.

Конкретизуется же решаемая в ВКР проблема в формулировке предмета исследования.

**Задачи исследования** являются комплексным следствием сформулированной темы, представляют собой перечень тех конкретных поэтапных действий, которые необходимо реализовать для того, чтобы решить определенную проблему и максимально полно раскрыть предмет исследования. Перечень задач можно привести в форме перечисления (*рассмотреть, изучить, описать, установить, определить, предложить, сформулировать, рассчитать и т.п*.). Формулировать задачи необходимо по возможности тщательнее, поскольку описание их решения составляет содержание отдельных разделов и глав ВКР.

В **методах исследования**, указать те, которые использовались в работе для достижения задач исследования.

Основная часть ВКР включает главы и параграфы в соответствии с логической структурой изложения. Название главы не должно дублировать название темы, а название параграфов – название глав. Формулировки должны быть лаконичными и отражать суть главы (параграфа). Основная часть ВКР должна содержать, как правило, две главы, каждая из которых представлена 2-3 параграфами.

**Первая глава** посвящается теоретическим аспектам изучаемого объекта и предмета ВКР. В ней содержится обзор используемых источников информации, нормативной базы по теме ВКР. В этой главе могут найти место статистические данные, построенные в таблицы и графики.

**Вторая глава** посвящается анализу практического материала, полученного во время производственной практики (преддипломной). В этой главе содержится: анализ конкретного материала по избранной теме; описание выявленных проблем и тенденций развития объекта и предмета изучения на основе анализа конкретного материала по избранной теме; описание способов решения выявленных проблем. В ходе анализа могут использоваться аналитические таблицы, расчеты, формулы, схемы, диаграммы и графики.

Каждая из глав должна иметь выводы, которые отделяются от основного текста одной пропущенной строкой. Выводы по главам не являются самостоятельной частью ВКР,

поэтому они не вносятся в Содержание в качестве отдельного пункта. Выводы по главам не должны дословно дублироваться в Заключении ВКР.

**Заключение** должно содержать:

 краткое изложение вопросов, которые были решены для организации с помощью разработки;

полученный опыт проектирования, разработки и внедрения;

- вопросы возникшие, после внедрения разработки;
- перспективы развития разработки.

В заключении дается краткий перечень наиболее значимых выводов и предложений (рекомендаций), содержатся обобщенные выводы и предложения по совершенствованию общественных отношений в сфере экономики, управления, права и т.д., указание дальнейших перспектив работы над проблемой. По логике изложения Заключение должно соответствовать обозначенным во Введении цели и задачам, отражать практическую значимость исследования, пути и дальнейшие перспективы работы над проблемой.

В заключение допустима нумерация сделанных выводов (предложений, рекомендаций) с указанием их адресатов (например, *органам федеральной власти, органам государственного управления, органам местного самоуправления, организациям, предприятиям либо их подразделениям*).

Список использованных источников составляется строго в алфавитном порядке, включая нормативные правовые акты федерального и регионального уровней, индивидуальных и коллективных монографий, научных статей и т.д. В список использованных источников рекомендуется включать не менее 40 наименований.

В начало списка помещают официальные документы (законы, постановления, указы и т.д.), которые располагаются по юридической силе:

1. Международные нормативные акты.

- 2. Конституция.
- 3. Федеральные конституционные законы.
- 4. Постановления Конституционного Суда.
- 5. Кодексы.
- 6. Федеральные законы.
- 7. Законы.
- 8. Указы Президента.
- 9. Акты Правительства:
- а) постановления;

б) распоряжения;

10. Акты Верховного и Высшего Арбитражного Судов.

11. Нормативные акты министерств и ведомств:

а) постановления;

б) приказы;

в) распоряжения;

г) письма.

12. Региональные нормативные акты (в том же порядке, как и российские).

13. ГОСТы.

14. СНиПы, СП, ЕНИРы, ТУ и др.

Вслед за указанными документами располагается вся остальная литература: книги, статьи в алфавитном порядке и электронные ресурсы (наименования сайтов, порталов, программное обеспечение, наименования электронных ресурсов, размещенных на локальных носителях).

В приложении могут содержаться копии собранных документов, на основе которых выполнена та или иная выпускная квалификационная работа; графики, таблицы, диаграммы,

<span id="page-8-0"></span>анкеты, глоссарий и другие документы. В тексте выпускной квалификационной работы делается сноска на соответствующее приложение.

### **5. Подбор, анализ и обобщение законов и иных нормативных правовых актов, литературных источников**

Выпускная квалификационная работа выполняется обучающимся на основе анализа действующего законодательства, подзаконных и иных нормативных актов, научной, практической и методической литературы. Знание нормативных правовых актов РФ и умение ими пользоваться в современный период необходимы каждому обучающемуся.

Литература по теме выпускной квалификационной работы подбирается обучающимся при помощи предметных и алфавитных каталогов библиотек. Для этих целей могут быть использованы каталоги книг, указатели журнальных статей, специальные библиографические справочники, тематические сборники литературы, периодически выпускаемые отдельными издательствами, имеющиеся в различных библиотеках (образовательной организации, Челябинской областной универсальной научной библиотеке и т.д.).

При подготовке выпускной квалификационной работы используются монографии, учебники, учебные пособия, справочники, материалы информационной сети Интернет, справочно-правовой системы «Гарант-аэро», электронной библиотечной системы (ЭБС), а также сборники научных трудов, сборники научных статей и материалы научнопрактических конференций образовательной организации, статьи в журналах и газетах.

<span id="page-8-1"></span>Выдержки из нормативных правовых актов, авторские высказывания и др. цитируются дословно, либо излагаются своими словами.

#### **6. Требования к оформлению выпускной квалификационной работы**

#### **Общие требования к оформлению**

Текст печатается на одной стороне листа белой бумаги формата A4. Работа брошюруется.

Цвет шрифта – черный. Размер шрифта (кегль) 14. Тип шрифта – Times New Roman. Шрифт печати должен быть прямым, четким, черного цвета, одинаковым по всему объему текста. При выделении заголовков структурных частей ВКР используется полужирный шрифт (оглавление, введение, название главы, заключение и т.д.).

Текст обязательно выравнивается по ширине.

Размер абзацного отступа – 1,25 см, межстрочный интервал – 1,5.

Поля: левое – 25 мм, правое – 15 мм, верхнее и нижнее 20 мм.

Нумерация страниц работы должна быть сквозной, включая список использованных источников и приложения. Нумерация начинается со страницы 3 (введение), первой страницей является титульный лист, второй – содержание и так далее, последней – первая страница приложения. Номер страницы проставляют арабскими цифрами, шрифт Тimes New Roman, размер шрифта 12 в центре нижней части листа без точки. На титульном листе и странице «Содержание» номер страницы не ставится.

В тексте используется «длинное тире» (его клавиатурное сочетание в MS Word: Ctrl + минус на дополнительной клавиатуре). Используются «кавычки-елочки».

Оптимальный объем ВКР – 50-60 страниц (без приложений).

Повреждения листов работы, ошибки не допускаются.

**Оформление заголовков** (Приложение Д)

Заголовки структурных элементов (содержания, введения, глав) работы располагают в середине строки (выравнивание по центру), без точки в конце и печатают заглавными буквами без подчеркивания.

Каждый структурный элемент (содержание, введение, каждую новую главу, список использованных источников, приложения) и следует начинать с новой страницы. Шрифт – Times New Roman, 14 кегль, полужирный.

Названия параграфов располагают в середине строки (выравнивание по центру), без точки в конце и печатают строчными буквами без подчеркивания. Шрифт – Times New Roman, 14 кегль, полужирный. Точки после номера параграфа не ставятся. Между названиями структурных элементов ВКР (содержания, введения, названия главы), параграфа и текстом пропускается одна строка.

Названия пунктов и подпунктов: располагают по ширине строки, без точки в конце и печатают строчными буквами без подчеркивания. Шрифт – Times New Roman, 14 кегль, курсив. Точки после номера пункта и подпункта не ставятся.

Текст работы разбивается на главы, параграфы и пункты, которые должны иметь порядковые номера.

Заголовки глав, соответствующие теме и плану работы, указанному в содержании, печатаются жирным шрифтом (размер шрифта 14); выравниваются по центру текста без абзацного отступа, без подчеркивания, без точки в конце, межстрочный интервал полуторный.

Заголовки пунктов и подпунктов печатаются обычным шрифтом (размер шрифта 14), выравниваются по центру текста без абзацного отступа, без подчеркивания, без точки в конце, межстрочный интервал полуторный.

Если заголовок включает несколько предложений, их разделяют точками. Переносы слов в заголовках не допускаются.

Не разрешается помещать заголовки отдельно от последующего текста. На странице, где приводится заголовок, должно быть не менее двух строк последующего текста.

Все главы, параграфы, пункты нумеруются арабскими цифрами в начале заголовка.

Главы работы должны иметь порядковую нумерацию в пределах основной части работы и обозначаться арабскими цифрами с точкой, например: 1., 2., 3. и т.д.

Параграфы – часть раздела, нумеруются арабскими цифрами в пределах каждой главы двумя цифрами, разделенными точкой. В конце номера подраздела точка не ставится. Первая цифра обозначает номер главы, вторая – номер параграфа (рис.2).

Перечисления – структурный элемент текста работы, содержащий перечисления требований, указаний, положений. Перечисления выделяются цифрами (I, II, III, 1, 2, 3 …), буквами (а, б, в…), маркерами, абзацными отступлениями (1,25 см).

#### **Оформление содержания**

Заголовок «СОДЕРЖАНИЕ» пишется заглавными буквами, выравнивание – по центру, шрифт – полужирный (Приложение Е).

Содержание включает введение, наименование всех глав, параграфов, заключение, список использованных источников, приложения с указанием номеров страниц, с которых начинаются эти элементы работы.

По ГОСТ 2.105-95 наименования, включенные в Содержание, записывают строчными буквами, начиная с прописной буквы, выравнивание по ширине строки, без точки в конце. Содержание должно помещаться на одной странице.

Названия структурных элементов ВКР и параграфов в Содержании должны совпадать с названиями структурных элементов ВКР и параграфов ВКР.

Нумерация и знаки препинания в нумерации в названиях структурных элементов ВКР, глав и параграфов в Содержании сохраняются.

Шрифт – Times New Roman, 14 кегль.

Страница «Содержание» не нумеруется.

**Оформление рисунков** (Приложение Ж)

К рисункам относятся все графические изображения (схемы, графики, фотографии, рисунки). На все рисунки в тексте должны быть даны ссылки. Рисунки должны располагаться непосредственно после текста, в котором они упоминаются впервые, или на следующей странице. Рисунки нумеруются арабскими цифрами, нумерация сквозная, но допускается нумеровать и в пределах раздела (главы). В последнем случае номер рисунка состоит из номера главы и порядкового номера иллюстрации, разделенных точкой (например: Рисунок 1.1). Название пишется под рисунком по центру, как и рисунок. Форматирование: 12 кегль, шрифт – обычный. Слово «Рисунок» пишется полностью. Если рисунок один, то он обозначается «Рисунок 1» (рис.1).

При ссылках на иллюстрацию следует писать «... в соответствии с рис. 2» при сквозной нумерации и «... в соответствии с рис. 1.2» при нумерации в пределах раздела, или (рис. 1).

После слово «Рисунок 2» пишется название. В этом случае подпись должна выглядеть так: «Рисунок 2 – Название». Точка в конце названия не ставится. Если в работе есть приложения, то рисунки каждого приложения обозначают отдельной нумерацией арабскими цифрами с добавлением впереди обозначение приложения (например: Рисунок А.З).

При упоминании в тексте ВКР слова «рисунок» используется его сокращенная форма «рис.» (ГОСТ Р 7.0.12-2011. Сокращение слов и словосочетаний на русском языке)

#### **Оформление таблиц** (Приложение И)

Таблицы должны располагаться непосредственно после текста, в котором они упоминаются впервые. Таблицы нумеруются арабскими цифрами, нумерация сквозная, но допускается нумеровать и в пределах раздела (главы). В последнем случае номер таблицы состоит из номера главы и порядкового номера таблицы, разделенных точкой (например: Таблица 1.1).

Название пишется над таблицей по центру. Форматирование названия: 12 кегль, шрифт – обычный. Слово «Таблица» пишется полностью. Если таблица одна, то она обозначается «Таблица 1».

При ссылках на таблицу следует писать: «... в соответствии с табл. 2» – при сквозной нумерации; «... в соответствии с табл. 1.2» – при нумерации в пределах раздела; или «…(табл. 1)».

При упоминании в тексте ВКР слова «таблица» используется его сокращенная форма «табл.» (ГОСТ Р 7.0.12-2011. Сокращение слов и словосочетаний на русском языке)

Шрифт в таблицах используется меньший, чем в основной части работы (9-12 кегль), но всех таблицах ВКР размер шрифта должен быть одинаковым по размеру.

При переносе нескольких строк таблицы на следующую страницу «Продолжение таблицы» не пишется (Изменение № 1 ГОСТ 2.105-95 Единая система конструкторской документации. Общие требования к текстовым документам принято Межгосударственным советом по стандартизации, метрологии и сертификации по переписке (протокол № 23 от 28.02.2006)). Эта функция выполняется на современных ПК автоматически.

Графа «№ п/п» в таблицу не включается. При необходимости нумерации показателей, порядковые номера следует указывать в заголовках строк таблицы, непосредственно перед их наименованием.

#### **Оформление формул**

В формулах в качестве символов следует применять обозначения, установленные соответствующими государственными стандартами. Формулы следует выделять курсивом, текст 14 размер.

Если в работе приведено более одной формулы, то формулы подвергаются сквозной (единой) нумерации. Все формулы, выносимые в отдельную строку, нумеруются арабскими цифрами в пределах раздела. Номер указывают с правой стороны листа на уровне формулы в круглых скобках. Например:

$$
C = \frac{A}{B},\tag{1}
$$

*где С – показатель такой-то, ед. изм.; А – ................................................................................; В – ..................................................................................*

Пояснение обозначений символов и числовых коэффициентов следует приводить непосредственно под формулой в той же последовательности, в какой они даны в формуле, текст выделять курсивом, 14 размером. Пояснение каждого символа и числового коэффициента следует давать с новой строки. Пояснения обозначений располагают в столбец, выравнивая относительно знака «тире».

Перенос очень длинной по записи формулы с одной строки на другую осуществляется после знака равенства (=) или после знаков сложения (+), вычитания (-), умножения (×), деления (:). При этом номер формулы ставится на уровне последней строки.

В тексте ссылку на порядковый номер формулы следует начинать со слов «формула, уравнение, выражение» и затем в круглых скобках указывается номер формулы. Например: «В формуле (1) используются...».

### **Сокращения и единицы измерения**

Все слова в выпускной квалификационной работе необходимо писать полностью. Допускаются только общепринятые сокращения, например: и т.п., универсам, ГУМ. Если в работе применяются узкоспециальные сокращения, символы, термины, перечень следует составлять в тех случаях, когда их общее количество – более 20 и каждое повторяется в тексте не менее 3-5 раз. Сокращения, символы и термины можно вынести как отдельное приложение, где в перечне расположить их столбцом, в котором слева приводятся сокращения (символы, специальные термины), а справа – детальную расшифровку.

В качестве единиц измерения должны применяться единицы международной системы СИ. Следующие за числовым значением единицы печатаются без скобок; между последней цифрой и обозначением единицы следует оставлять интервал. Например: торговая площадь –  $1000$  м<sup>2</sup>.

#### **Оформление списка использованных источников**

Список использованных источников отражает перечень источников, которые использовались при написании ВКР (в список использованных источников рекомендуется включать не менее 40 наименований). Примеры оформления списка приведены в Приложении К.

При сокращении слов и словосочетаний в Списке использованных источников следует руководствоваться ГОСТ Р 7.0.12-2011 Система стандартов по информации, библиотечному и издательскому делу. Библиографическая запись. Сокращение слов и словосочетаний на русском языке. Общие требования и правила.

## **Оформление библиографических ссылок**

При оформлении ВКР используются затекстовые библиографические ссылки.

При формулировке общей позиции автора, о которой упоминается в тексте ВКР, при ссылке на документ, электронный ресурс используются квадратные скобки с указанием соответствующего порядкового номера данного источника в Списке использованных источников, например [13].

При формулировке общей позиции нескольких авторов, ссылке на несколько документов или несколько электронных ресурсов используются квадратные скобки с указанием соответствующих порядковых номеров данных источников в Списке использованных источников. Порядковые номера в квадратных скобках перечисляются в таком случае через точку с запятой, например [13; 42].

Если ссылку приводят на конкретный фрагмент текста документа, в отсылке указывают порядковый номер и страницы, на которых помещен объект ссылки. Сведения разделяют запятой, например [13, с.46].

Оформление приложений

В тексте ВКР на все приложения должны быть даны ссылки. Сами приложения располагают в порядке ссылок на них в тексте. В тексте ВКР на все приложения должны быть даны ссылки.

Каждое приложение следует начинать с новой страницы с указанием наверху посередине страницы слова «Приложение» и его обозначения заглавными буквами русского алфавита, начиная с А, за исключением букв Ё, З, Й, О, Ч, Ь, Ы, Ъ.

Приложение должно иметь заголовок, который записывают симметрично относительно текста (выравнивание по центру) с прописной буквы отдельной строкой (Приложения А-М). Если в документе одно приложение, оно обозначается «Приложение А».

Нормативные ссылки для оформления ВКР приведены в Приложении Н.

## **7. Порядок предоставления выпускной квалификационной работы**

Кафедра математики информатики проводит предварительную защиту выпускных квалификационных работ. На предзащиту обучающийся обязан представить предварительный вариант текста ВКР.

Предварительная защита проводится не позднее чем за 2 недели до защиты. Замечания и дополнения к выпускной квалификационной работе, высказанные на предзащите, обязательно учитываются студентом-выпускником до представления работы к защите.

Окончательная версия выполненной, полностью оформленной и подписанной работы предоставляется руководителю вместе с электронной версией не позднее чем за 1 неделю до защиты.

После просмотра и одобрения выпускной квалификационной работы руководитель ставит подпись на титульном листе и вместе со своим письменным отзывом (Приложение Л) представляет на проверку заведующему кафедры математики информатики.

В отзыве руководителя ВКР указываются характерные особенности работы, ее достоинства и недостатки, а также отношение обучающегося к выполнению ВКР, проявленные (не проявленные) им способности, оцениваются уровень освоения общих и профессиональных компетенций, знания, умения обучающегося, продемонстрированные им при выполнении ВКР, а также степень самостоятельности обучающегося и его личный вклад в раскрытие проблем и разработку предложений по их решению. Заканчивается отзыв выводом о возможности (невозможности) допуска ВКР к защите.

Руководитель обеспечивает ознакомление обучающегося с отзывом не позднее чем за 5 календарных дней до дня защиты выпускной квалификационной работы.

Заведующий кафедрой математики и информатики на основании отзыва руководителя принимает решение о допуске обучающегося к защите, делая соответствующую запись на титульном листе выпускной квалификационной работы. Если же заведующий кафедрой считает невозможным допустить обучающегося к защите выпускной квалификационной работы, то ставит вопрос для рассмотрения на заседании кафедры математики и информатики в присутствии руководителя и обучающегося.

Функции нормоконтроля перед допуском ВКР к защите обеспечивает ответственное лицо, определенное заведующим кафедрой математики и информатики.

Подготовив выпускную квалификационную работу к защите, обучающийся готовит выступление (доклад), наглядную информацию – схемы, таблицы, графики и другой иллюстративный материал – для использования во время защиты. Могут быть подготовлены специальные материалы для раздачи членам Государственной экзаменационной комиссии.

#### **Рецензирование выпускной квалификационной работы**

ВКР подлежат обязательному рецензированию.

Внешнее рецензирование ВКР проводится с целью обеспечения объективности оценки труда выпускника. Выполненные квалификационные работы рецензируются специалистами из числа работников предприятий, организаций, преподавателей образовательных учреждений, хорошо владеющих вопросами, связанными с тематикой ВКР.

Рецензенты ВКР определяются не позднее чем за месяц до защиты.

Рецензия должна включать:

заключение о соответствии ВКР заявленной теме и заданию на нее;

оценку качества выполнения каждого раздела ВКР;

 оценку степени разработки поставленных вопросов и практической значимости работы.

оценку степени сформированности общих и профессиональных компетенций.

Форма рецензии приведена в Приложении М.

Содержание рецензии доводится до сведения обучающегося не позднее чем за день до защиты работы. Внесение изменений в ВКР после получения рецензии не допускается.

Рецензия на ВКР заверяется печатью (штампом) организации при наличии. Если рецензентом выступает индивидуальный предприниматель, то вместе с рецензией предоставляются копии документов: свидетельство о государственной регистрации физического лица в качестве индивидуального предпринимателя и сведения из Единого государственного реестра индивидуальных предпринимателей.

Выпускная квалификационная работа, отзыв научного руководителя и рецензия передаются в государственную экзаменационную комиссию не позднее чем за 2 календарных дня до дня защиты выпускной квалификационной работы.

#### **8. Процедура защиты выпускной квалификационной работы**

<span id="page-13-0"></span>К защите выпускной квалификационной работы в экзаменационной комиссии допускается обучающийся, не имеющий академической задолженности и в полном объеме выполнивший учебный план, а также имеющий допуск к защите, подписанный заведующим кафедрой математики и информатики.

Процедура защиты выпускных квалификационных работ определяется Положением государственной итоговой аттестации выпускников среднего профессионального образования, утвержденным приказом Ректора от 07.05.2018 №10-01-02/126.

Не позднее, чем за 30 дней до дня проведения защиты ВКР проректор по учебнопроектной работе утверждает расписание защит, в котором указываются даты, время и место проведения государственной итоговой аттестации.

Защита выпускной квалификационной работы проводится на открытом заседании государственной экзаменационной комиссии (далее - ГЭК) с участием не менее двух третей ее состава, научного руководителя работы, а также всех желающих. Научный руководитель, не являющийся членом ГЭК, пользуется правом совещательного голоса.

Перед началом защиты председатель ГЭК знакомит обучающихся с порядком проведения защиты.

Секретарь государственной экзаменационной комиссии дает членам ГЭК краткую информацию из личного дела обучающегося.

Защита начинается с доклада (краткого сообщения) обучающегося по теме выпускной квалификационной работы. Слово для доклада обучающемуся предоставляет председатель ГЭК. Для доклада основных положений выпускной квалификационной работы, обоснования сделанных им выводов и предложений обучающемуся предоставляется 10 минут. При ответах на вопросы обучающийся имеет право пользоваться своей работой.

Доклад следует начинать с обоснования актуальности темы исследования, его цели и задач, далее по главам раскрывать основное содержание выпускной квалификационной работы, а затем осветить основные результаты работы, сделанные выводы и предложения.

Обучающийся должен рассказать свой доклад свободно (не читая письменного текста). Рекомендуется в процессе доклада использовать компьютерную презентацию работы, заранее подготовленный наглядный графический (таблицы, схемы) или иной материал (например, *проекты уставов, нормативных актов и т.д*.), иллюстрирующий основные положения работы.

После доклада обучающийся должен ответить на вопросы членов ГЭК.

После ответов обучающегося на вопросы слово может быть предоставлено научному руководителю. В конце своего выступления научный руководитель дает свою оценку выпускной квалификационной работе, уровню сформированности общих и профессиональных компетенций.

Результаты защиты обсуждаются на закрытом заседании ГЭК и оцениваются простым большинством голосов членов комиссии. При равном числе голосов мнение председателя является решающим.

Результаты защиты ВКР определяются оценками «отлично», «хорошо», «удовлетворительно», «неудовлетворительно» и объявляются публично в день защиты, после оформления в установленном порядке протокола заседания комиссии.

Решение комиссии об итоговой оценке основывается на оценках:

руководителя работы, учитывая ее теоретическую и практикую значимость;

 членов комиссии за содержание работы, ее защиту включая доклад и ответы на вопросы;

• рецензента.

По результатам государственной итоговой аттестации обучающегося государственная экзаменационная комиссия по защите выпускных квалификационных работ принимает решение о присвоении ему квалификации Техник-программист и выдаче диплома о среднем профессиональном образовании по специальности 09.02.03 Программирование в компьютерных системах.

Защита выпускной квалификационной работы обучающимся с ограниченными возможностями здоровья проводится в соответствии с правилами, установленными Положением о государственной итоговой аттестации выпускников среднего профессионального образования, утвержденного приказом ректора от 07.05.2018 № 10-01- 02/126.

Лицо, не прошедшим государственной итоговой аттестации по уважительной причине, предоставляется возможность пройти государственную итоговую аттестацию без отчисления из образовательной организации. Дополнительное заседание государственной экзаменационной комиссии организуются в течение четырех месяцев после подачи заявления лицом, не проходившим государственной итоговой аттестации по уважительной причине.

Обучающиеся, не прошедшие государственную итоговую аттестацию по неуважительной причине или получившие на государственной итоговой аттестации неудовлетворительный результат, проходят государственную итоговую аттестацию не ранее чем через шесть месяцев после прохождения государственной итоговой аттестации впервые. Для прохождения государственной итоговой аттестации лицо, не прошедшее государственной итоговой аттестации по неуважительной причине или получившее на государственной итоговой аттестации неудовлетворительную оценку восстанавливается в образовательную организацию на период, предусмотренный календарным учебным графиком для прохождения государственной итоговой аттестации соответствующей образовательной программы среднего профессионального образования.

При повторном прохождении государственной итоговой аттестации, по желанию обучающегося, решением образовательной организации ему может быть установлена иная тема выпускной квалификационной работы.

После защиты выпускная квалификационная работа остается на кафедре математики и информатики.

Печатные версии защищенных выпускных квалификационных работ хранятся в соответствии с утвержденной номенклатурой дел на кафедре математики и информатики в течение 5 лет.

Электронные версии защищенных выпускных квалификационных работ в формате \*.pdf размещаются в электронно-библиотечной системе ЧОУВО МИДиС.

Таблицы и схемы, а также другие раздаточные материалы остаются на кафедре математики и информатики и могут быть использованы в образовательной деятельности в качестве наглядных пособий.

Приложение А

Задание на выпускную квалификационную работу

# **Частное образовательное учреждение высшего образования «Международный Институт Дизайна и Сервиса» (ЧОУВО МИДиС)**

Кафедра математики и информатики Специальность: 09.02.03 Программирование в компьютерных системах

> УТВЕРЖДАЮ Заведующий кафедрой, к.т.н., доцент \_\_\_\_\_\_\_\_\_\_\_\_\_Л.Ю. Овсяницкая « $\longrightarrow$  20\_ г.

\_\_\_\_\_\_\_\_\_\_\_\_\_\_\_\_\_\_\_\_\_\_\_\_\_\_\_\_\_\_\_\_\_\_\_\_\_\_\_\_\_\_\_\_\_\_\_\_\_\_\_\_\_\_\_\_\_\_\_\_\_\_\_\_\_\_\_\_

# **ЗАДАНИЕ**

# **на выпускную квалификационную работу выпускника**

(Фамилия, Имя, Отчество)

\_\_\_\_\_\_\_\_\_\_\_\_\_\_\_\_\_\_\_\_\_\_\_\_\_\_\_\_\_\_\_\_\_\_\_\_\_\_\_\_\_\_\_\_\_\_\_\_\_\_\_\_\_\_\_\_\_\_\_\_\_\_\_\_\_\_\_\_ \_\_\_\_\_\_\_\_\_\_\_\_\_\_\_\_\_\_\_\_\_\_\_\_\_\_\_\_\_\_\_\_\_\_\_\_\_\_\_\_\_\_\_\_\_\_\_\_\_\_\_\_\_\_\_\_\_\_\_\_\_\_\_\_\_\_\_\_ \_\_\_\_\_\_\_\_\_\_\_\_\_\_\_\_\_\_\_\_\_\_\_\_\_\_\_\_\_\_\_\_\_\_\_\_\_\_\_\_\_\_\_\_\_\_\_\_\_\_\_\_\_\_\_\_\_\_\_\_\_\_\_\_\_\_\_\_ \_\_\_\_\_\_\_\_\_\_\_\_\_\_\_\_\_\_\_\_\_\_\_\_\_\_\_\_\_\_\_\_\_\_\_\_\_\_\_\_\_\_\_\_\_\_\_\_\_\_\_\_\_\_\_\_\_\_\_\_\_\_\_\_\_\_\_\_

1. Тема работы \_\_\_\_\_\_\_\_\_\_\_\_\_\_\_\_\_\_\_\_\_\_\_\_\_\_\_\_\_\_\_\_\_\_\_\_\_\_\_\_\_\_\_\_\_\_\_\_\_\_\_\_\_\_

утверждена приказом по институту\_\_\_\_\_\_\_\_\_\_\_\_\_\_\_\_\_\_\_\_\_\_\_\_\_\_\_\_\_\_\_\_\_\_\_\_\_\_

2. Срок сдачи студентом законченной работы**\_\_\_\_\_\_\_\_\_\_\_\_\_\_\_\_\_\_\_\_\_\_\_\_\_\_\_\_\_**

3. Исходные данные к работе

4. Задачи исследования:

- 1) \_\_\_\_\_\_\_\_\_\_\_\_\_\_\_\_\_\_\_\_\_\_\_\_\_\_\_\_\_\_\_\_\_\_\_\_\_\_\_\_\_\_\_\_\_\_\_\_\_\_\_\_\_\_\_\_\_\_\_\_\_;
- 2) \_\_\_\_\_\_\_\_\_\_\_\_\_\_\_\_\_\_\_\_\_\_\_\_\_\_\_\_\_\_\_\_\_\_\_\_\_\_\_\_\_\_\_\_\_\_\_\_\_\_\_\_\_\_\_\_\_\_\_\_\_;
- 3) \_\_\_\_\_\_\_\_\_\_\_\_\_\_\_\_\_\_\_\_\_\_\_\_\_\_\_\_\_\_\_\_\_\_\_\_\_\_\_\_\_\_\_\_\_\_\_\_\_\_\_\_\_\_\_\_\_\_\_\_\_.

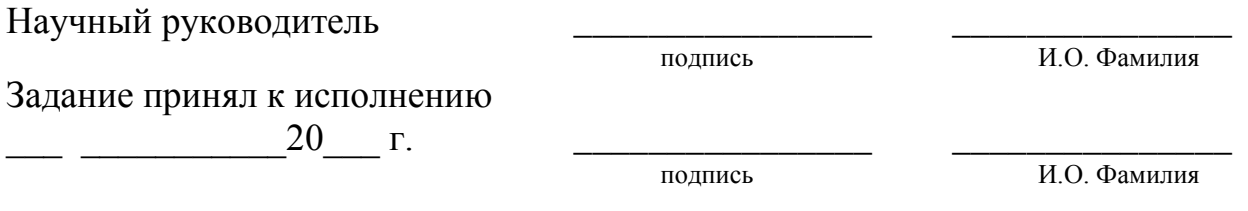

## Приложение Б

# Форма Плана-графика подготовки выпускной квалификационной работы

### План-график подготовки выпускной квалификационной работы

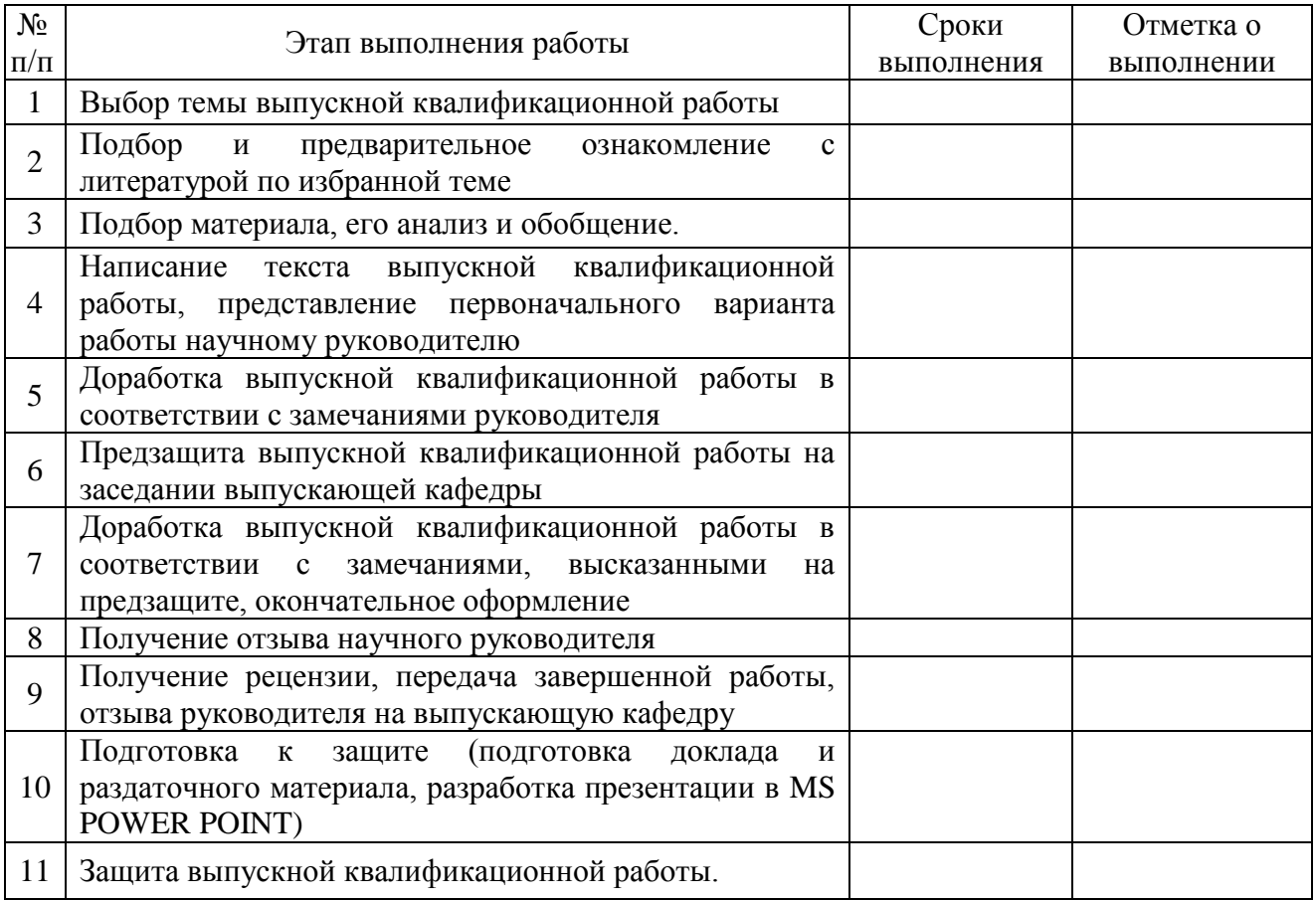

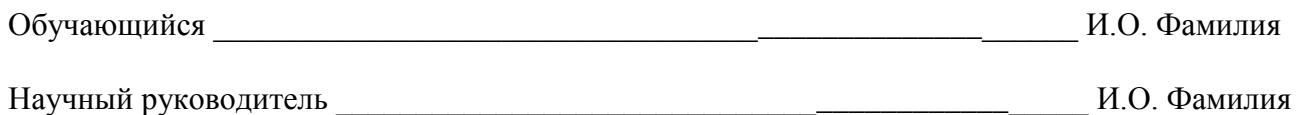

Приложение А

Форма заявления о закреплении темы выпускной квалификационной работы

# **Частное образовательное учреждение высшего образования «Международный Институт Дизайна и Сервиса» (ЧОУВО МИДиС)**

Кафедра математики и информатики

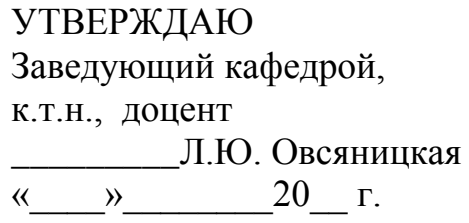

## **ЗАЯВЛЕНИЕ**

студента (ки) гр. \_\_\_\_\_\_\_\_\_\_\_\_\_\_\_\_\_\_\_\_\_\_\_\_\_\_\_\_\_\_\_\_\_\_\_\_\_\_\_\_\_\_\_\_\_\_\_\_\_ (Ф.И.О. студента)

Прошу закрепить за мной тему выпускной квалификационной работы:

\_\_\_\_\_\_\_\_\_\_\_\_\_\_\_\_\_\_\_\_\_\_\_\_\_\_\_\_\_\_\_\_\_\_\_\_\_\_\_\_\_\_\_\_\_\_\_\_\_\_\_\_\_\_\_\_\_\_\_\_\_\_\_\_\_\_\_\_\_\_\_\_\_\_\_\_\_\_\_\_\_\_\_\_\_\_\_ Руководителем выпускной квалификационной работы прошу назначить:

\_\_\_\_\_\_\_\_\_\_\_\_\_\_\_\_\_\_\_\_\_\_\_\_\_\_\_\_\_\_\_\_\_\_\_\_\_\_\_\_\_\_\_\_\_\_\_\_\_\_\_\_\_\_\_\_\_\_\_\_\_\_\_\_\_\_\_\_\_\_\_\_\_\_\_\_\_\_\_\_\_\_\_\_\_\_\_

 $\overline{a_1}$  , and the set of the set of the set of the set of the set of the set of the set of the set of the set of the set of the set of the set of the set of the set of the set of the set of the set of the set of the se ( должность, звание, Ф.И.О.)

\_\_\_\_\_\_\_\_\_\_\_\_\_\_\_\_\_\_\_\_\_\_\_\_\_ \_\_\_\_\_\_\_\_\_\_\_\_\_\_\_\_\_\_\_\_\_\_\_\_

(подпись руководителя) (подпись студента)

«\_\_\_\_»\_\_\_\_\_\_\_\_\_\_\_ 20\_\_\_\_г. «\_\_\_\_»\_\_\_\_\_\_\_\_\_\_\_20\_\_\_\_г

Приложение Г

Образец титульного листа

# **Частное образовательное учреждение высшего образования**

# **«Международный Институт Дизайна и Сервиса» (ЧОУВО МИДиС)**

# **Высшая школа менеджмента** Кафедра математики и информатики

ДОПУСТИТЬ К ЗАЩИТЕ Заведующий кафедрой, к.т.н., доцент \_\_\_\_\_\_\_ Л.Ю. Овсяницкая  $\overline{\begin{array}{ccc} \hbox{\scriptsize$\kappa$} \end{array}}\quad$   $\longrightarrow$  20\_ г.

# ВЫПУСКНАЯ КВАЛИФИКАЦИОННАЯ РАБОТА

На тему: «\_\_\_\_\_\_\_\_\_\_\_\_\_\_\_\_\_\_\_\_\_\_\_\_\_\_\_\_\_\_\_\_\_\_\_\_\_\_\_\_\_\_\_\_\_»

Специальность: 09.02.03 Программирование в компьютерных системах

Руководитель

\_\_\_\_\_\_\_\_\_\_\_\_\_\_\_\_\_\_\_\_\_\_\_\_\_ (Ф.И.О.)

(должность, звание)

\_\_\_\_\_\_\_\_\_\_\_\_\_\_\_\_\_\_\_\_\_\_\_\_\_

\_\_\_\_\_\_\_\_\_\_\_\_\_\_\_\_\_\_\_\_\_\_\_\_\_\_\_\_\_\_\_\_\_\_

подпись

Автор работы студент группы

(Ф.И.О.)

\_\_\_\_\_\_\_\_\_\_\_\_\_\_\_\_\_\_\_\_\_\_\_\_\_

Челябинск 20\_\_\_

Приложение Д Примеры оформления заголовков

### *Вариант 1* **Глава 1. ТЕОРЕТИЧЕСКИЕ ОСНОВЫ РАЗРАБОТКИ КОНЦЕПЦИИ РЕСТОРАНА**

#### **1.1 Анализ базовых понятий разработки концепции ресторана**

Текст. Текст. Текст. Текст. Текст. Текст. Текст. Текст. Текст. Текст. Текст. Текст. Текст. Текст. Текст. Текст. Текст. Текст. Текст. Текст. Текст. Текст. Текст. Текст. Текст. Текст. Текст. Текст. Текст. Текст. Текст.

## *Вариант 2*

## **Глава 2. РАЗРАБОТКА КОНЦЕПЦИИ ЭКО-РЕСТОРАНА «CRIMSON PINES»**

#### **2.1 Идейно-тематическое описание эко-ресторана «Crimson Pines»**

Текст. Текст. Текст. Текст. Текст. Текст. Текст. Текст. Текст. Текст. Текст. Текст. Текст. Текст. Текст. Текст. Текст. Текст. Текст. Текст. Текст.

Текст. Текст. Текст. Текст. Текст. Текст. Текст. Текст. Текст. Текст.

2.1.1 Концептуальная идея ресторана

Текст. Текст. Текст. Текст. Текст. Текст. Текст. Текст. Текст. Текст. Текст. Текст. Текст. Текст. Текст. Текст. Текст. Текст. Текст. Текст. Текст.

Текст. Текст. Текст. Текст. Текст. Текст. Текст. Текст. Текст. Текст.

2.1.2 Инфраструктура ресторана

Текст. Текст. Текст. Текст. Текст. Текст. Текст. Текст. Текст. Текст. Текст. Текст. Текст. Текст. Текст. Текст. Текст. Текст. Текст. Текст. Текст.

Текст. Текст. Текст. Текст. Текст. Текст. Текст. Текст. Текст. Текст.

## **2.2 Организационно-экономическое описание эко-ресторана «Crimson Pines»**

Текст. Текст. Текст. Текст. Текст. Текст. Текст. Текст. Текст. Текст. Текст. Текст. Текст. Текст. Текст. Текст. Текст. Текст. Текст. Текст. Текст.

2.2.1 Организационный план предприятия

Текст. Текст. Текст. Текст. Текст. Текст. Текст. Текст. Текст. Текст. Текст. Текст. Текст. Текст. Текст. Текст. Текст. Текст. Текст. Текст. Текст.

# Приложение Е

# Пример оформления содержания

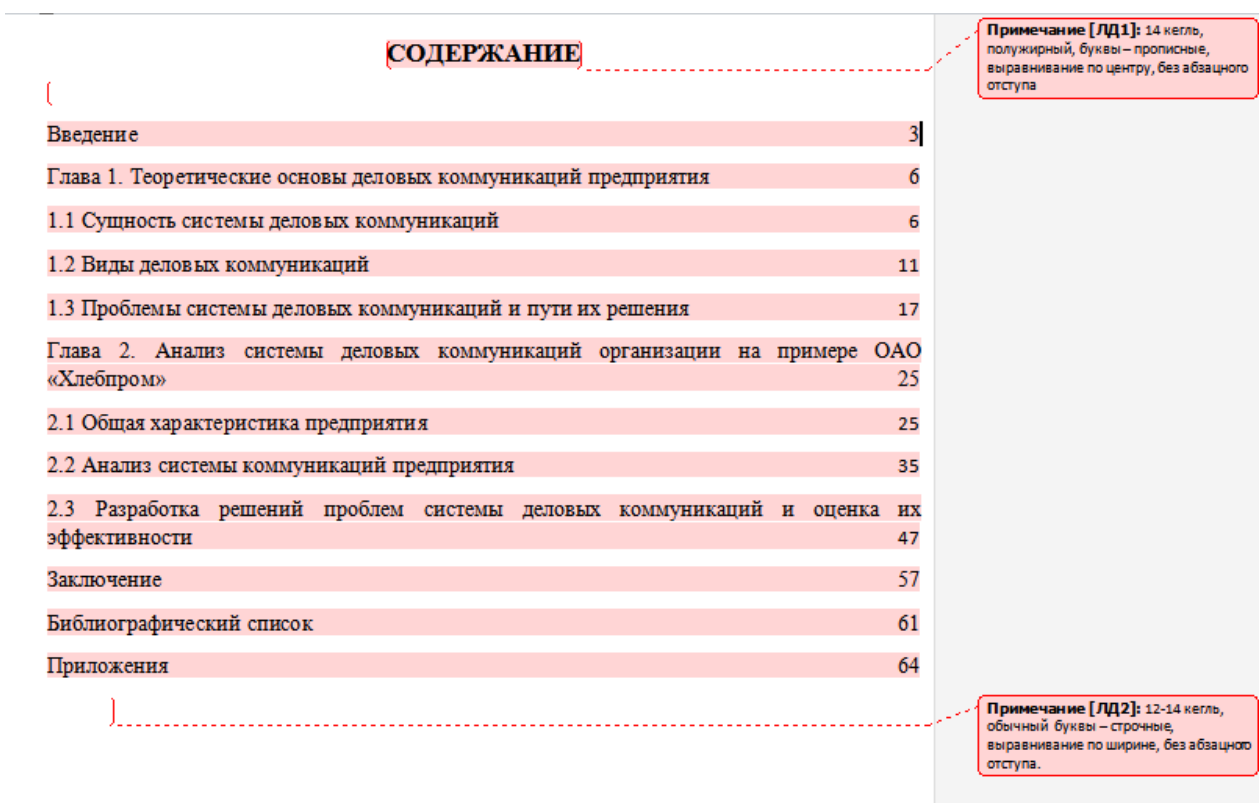

# Приложение Ж

# Пример оформления рисунков

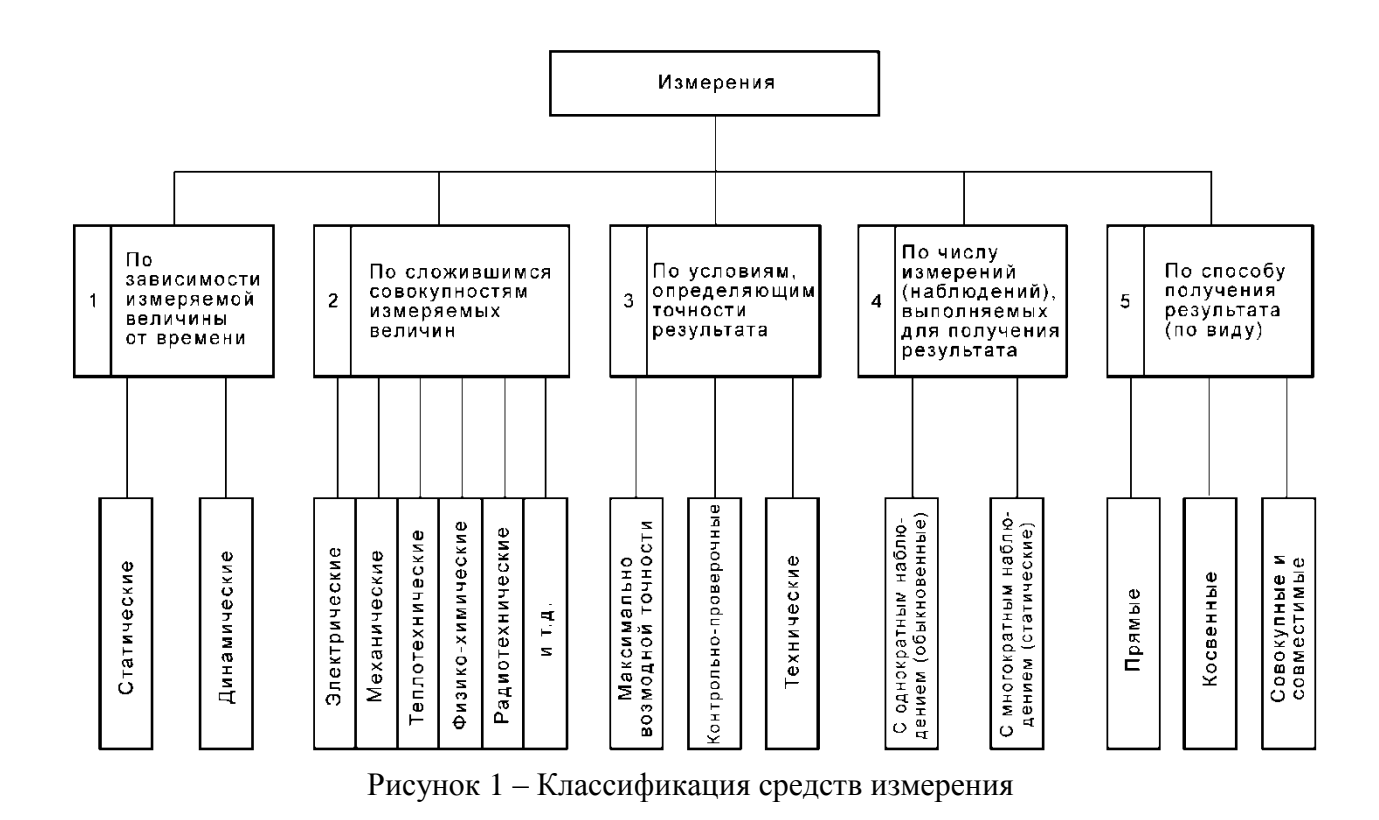

# Приложение И

# Пример оформления таблиц

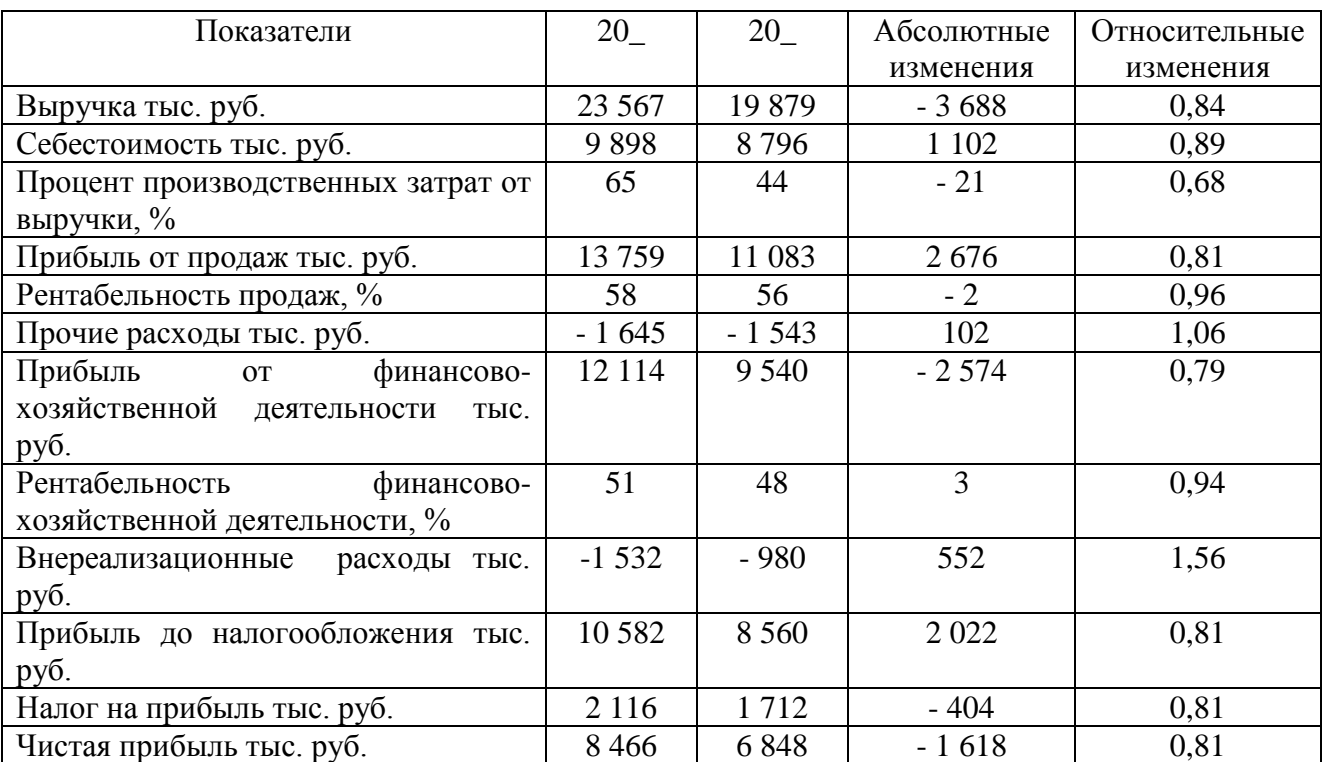

# Таблица 4 – Финансовые показатели ООО «N» за 20\_- 20\_ гг.

# Приложение К

Требования к использованию знаков препинания и оформлению выходных данных в

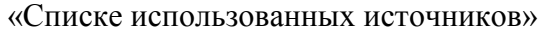

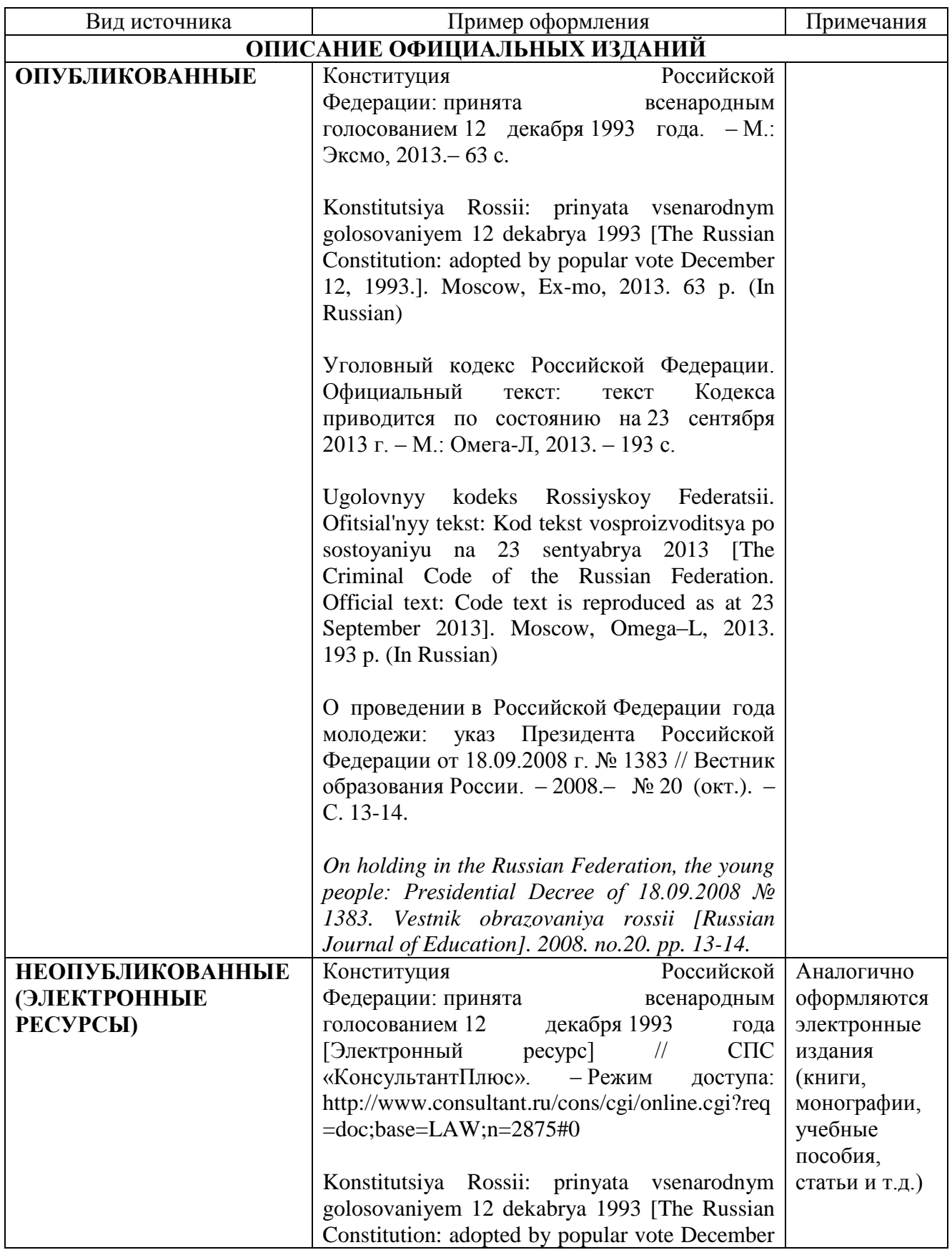

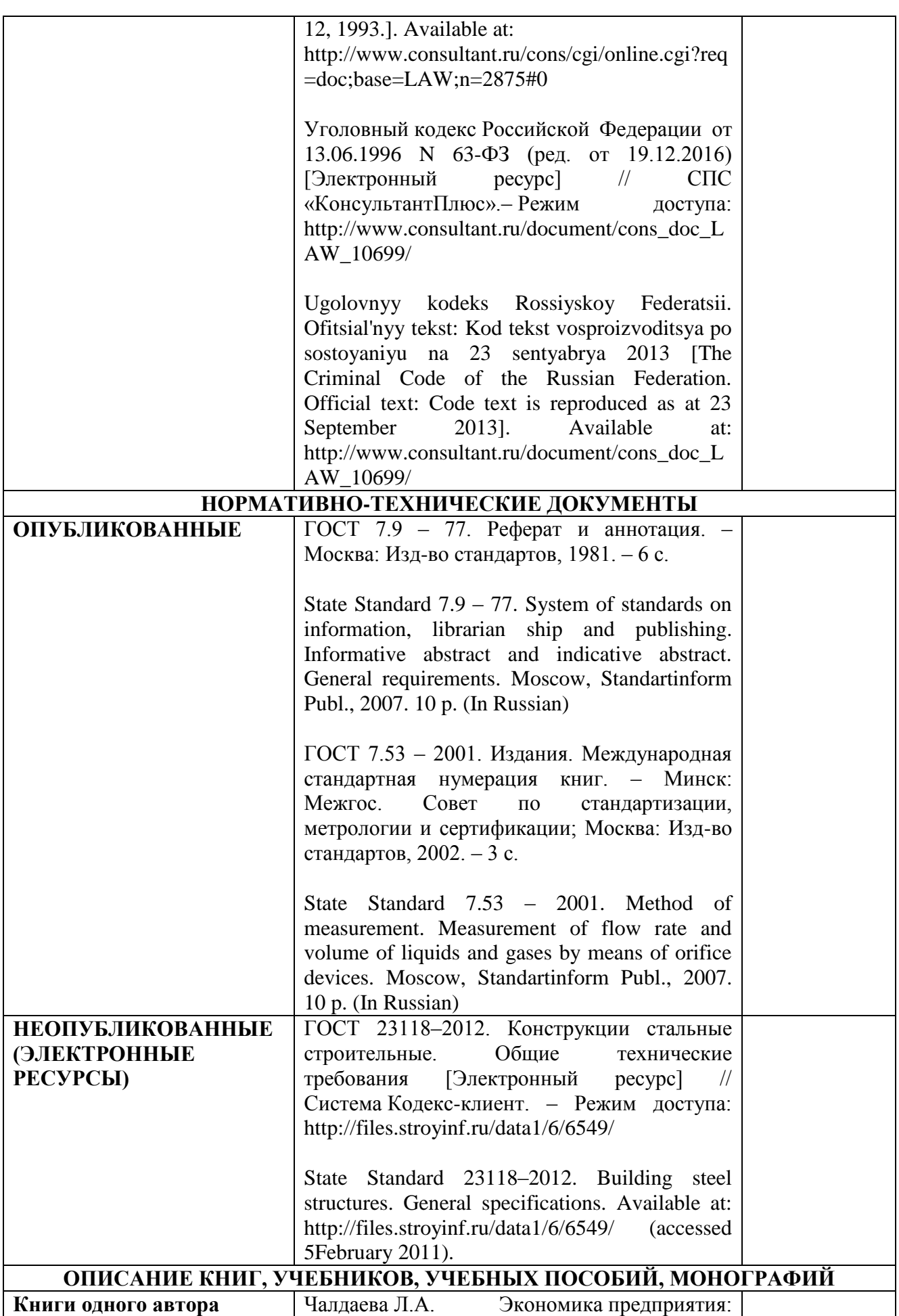

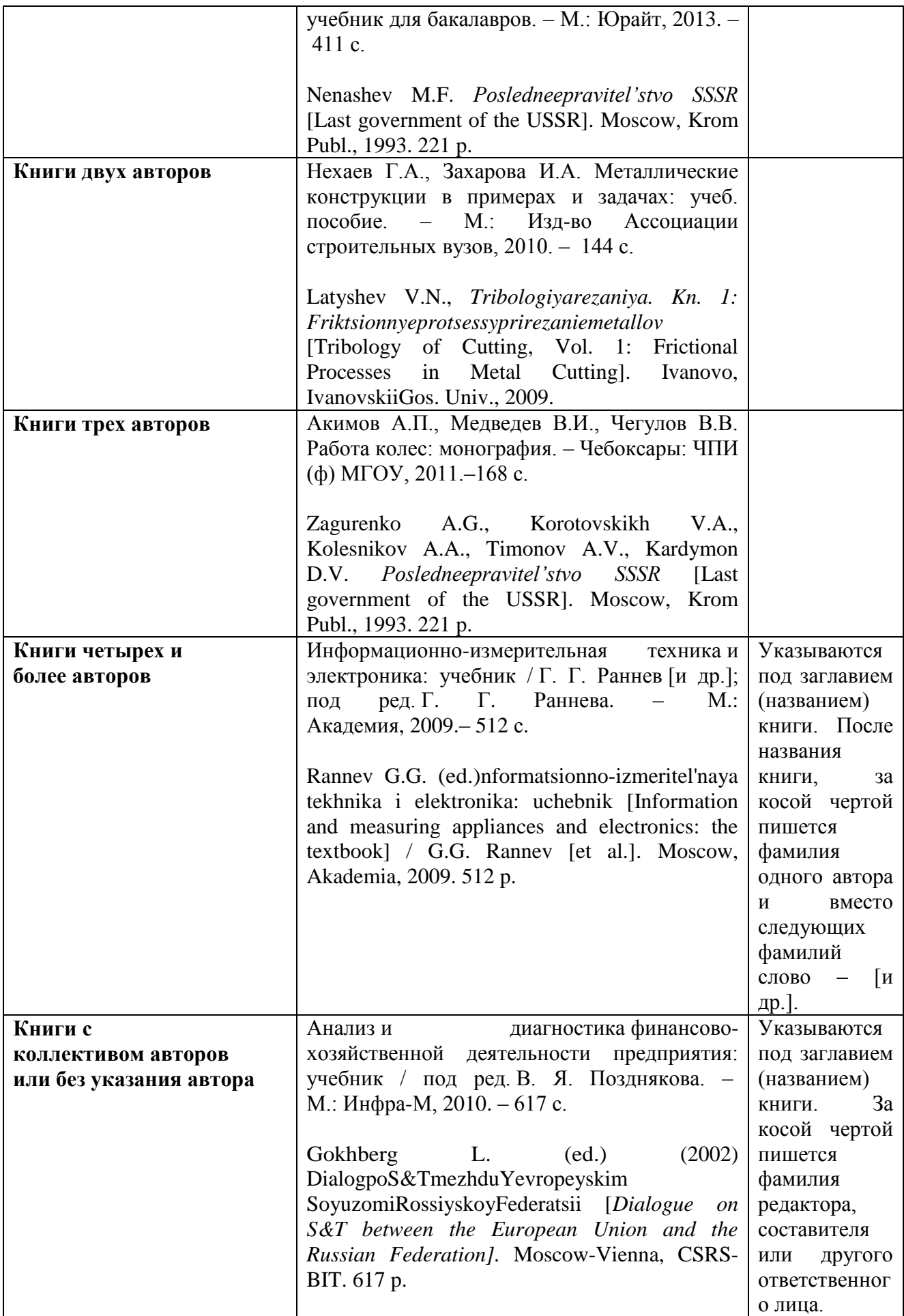

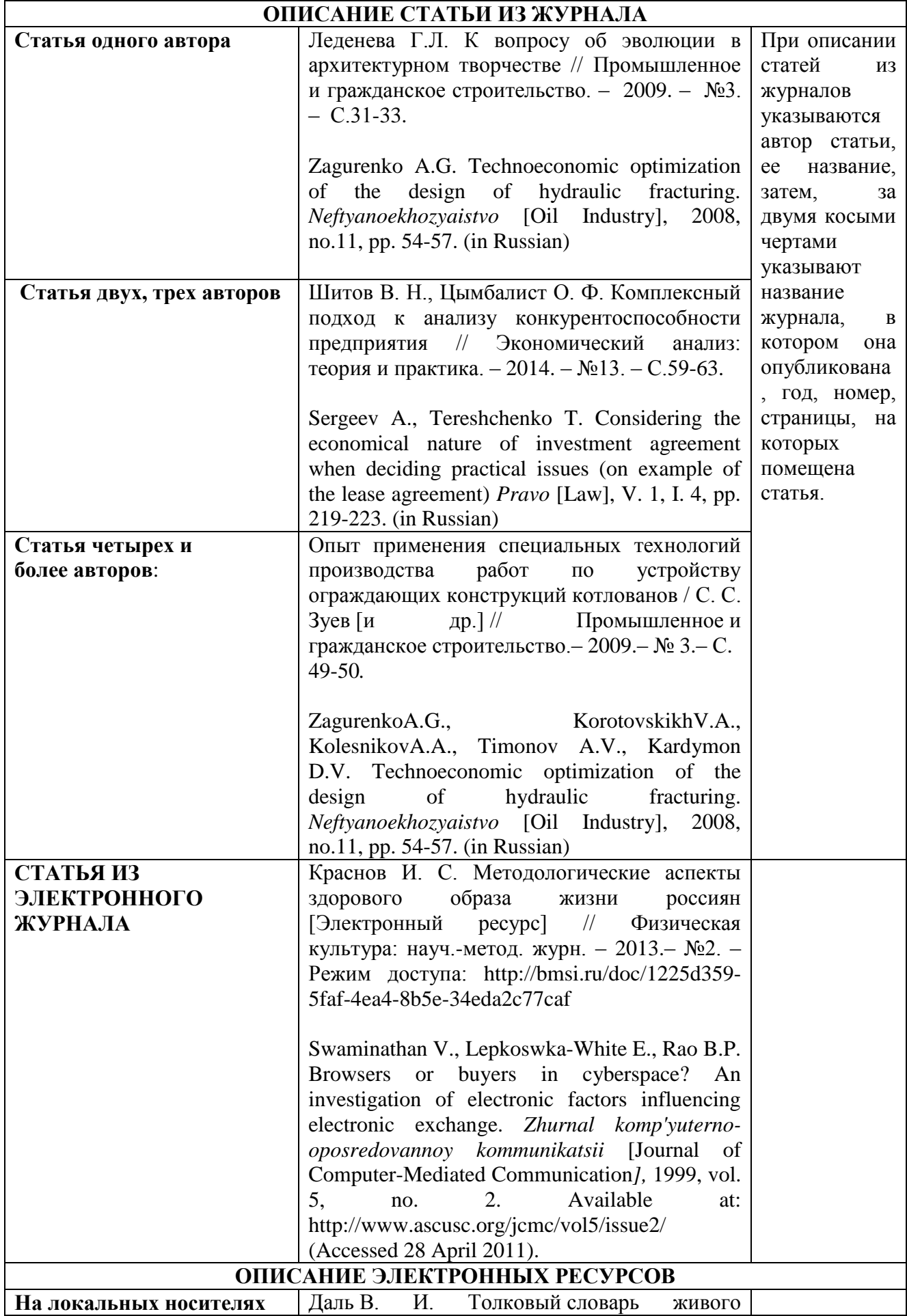

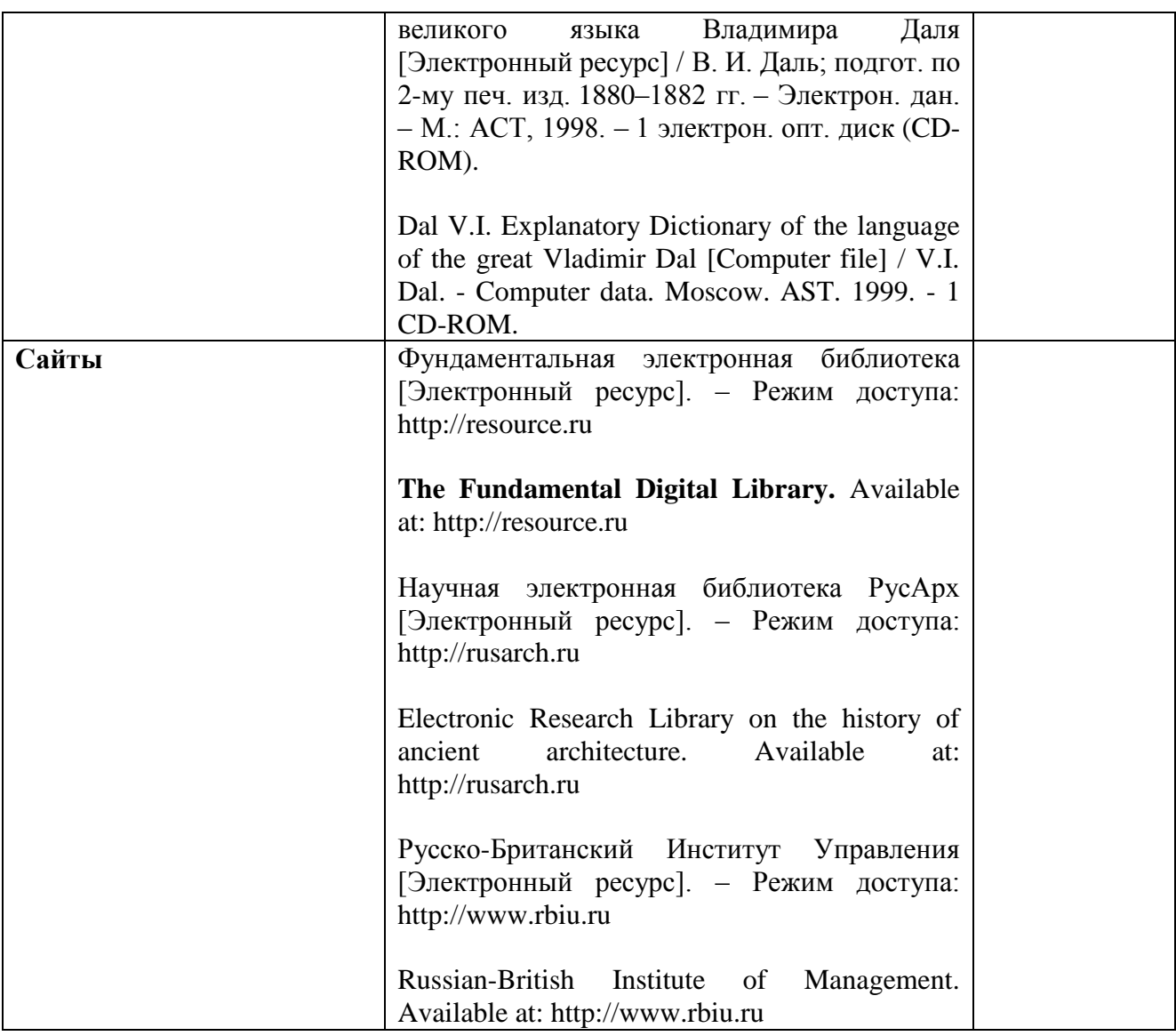

Оформление списка использованных источников

## **СПИСОК ИСПОЛЬЗОВАННЫХ ИСТОЧНИКОВ**

1. Конституция Российской Федерации: принята всенародным голосованием 12 декабря 1993 года. – М.: Эксмо, 2013.– 63 с.

2. О проведении в Российской Федерации года молодежи: указ Президента Российской Федерации от 18.09.2008 г. № 1383 // Вестник образования России. – 2008.– № 20 (окт.). – С. 13-14.

3. ГОСТ 23118–2012. Конструкции стальные строительные. Общие технические требования [Электронный ресурс] // Система Кодекс-клиент. – Режим доступа: <http://files.stroyinf.ru/data1/6/6549/>

4. Ехина М. А. Организация обслуживания в гостиницах: учеб. пособие для СПО. – М.: Академия, 2010. – 208 с.

5. Котлер Ф. Боуэн Дж., Мейкенз Дж. Маркетинг. Гостеприимство. пер. с англ. – М.: ЮНИТИ-ДАНА, 2007. – 1071 с.

6. Кусков А. С. Гостиничное дело: учеб. пособие. – М.: Дашков и К., 2010. – 328 с.

7. Лесник А. Л. Гостиничный маркетинг: теория и практика максимизации продаж. – М.: Кнорус, 2007. – 232 с.

8. Ляпина И. Ю.Организация и технология гостиничного обслуживания: учебник. – М.: Академия, 2010. – 208с.

9. Мичелли Д. А.Ritz-Carlton:золотой стандарт гостиничного бизнеса нового тысячелетия. – М. : Эксмо, 2009. – 320с.

10. Романов В. А., Цветкова С.Н., Шевцова Т.В. Гостиничные комплексы. Организация и функционирование : учеб. пособие. – М.: Март, 2007. – 224 с.

11. Сорокина А.В. Организация обслуживания в гостиницах и туристических комплексах: учеб. пособие для СПО. – М.: Инфра-М, 2007. – 304 с.

12. Тимохина Т. Л.Организация приема и обслуживания туристов: учеб. пособие. – М. : Форум, 2008. – 352с.

13. Уокер Д. Р.Введение в гостеприимство: учеб.пособие. – М.: Юнити, 2008. – 712с.

14. Ugolovnyy kodeks Rossiyskoy Federatsii. Ofitsial'nyy tekst: Kod tekst vosproizvoditsya po sostoyaniyu na 23 sentyabrya 2013 [The Criminal Code of the Russian Federation. Official text: Code text is reproduced as at 23 September 2013]. Moscow, Omega–L, 2013. 193 p. (In Russian)

15. Gokhberg L. (ed.) (2002) DialogpoS&TmezhduYevropeyskim SoyuzomiRossiyskoyFederatsii [*Dialogue on S&T between the European Union and the Russian Federation].* Moscow-Vienna, CSRS-BIT. 617 p.

Сокращения в Списке использованных источников приводятся в соответствии с ГОСТ Р 7.0.12-2011 Система стандартов по информации, библиотечному и издательскому делу. Библиографическая запись. Сокращение слов и словосочетаний на русском языке. Общие требования и правила.

Приложение Л

Форма отзыва научного руководителя

# **Частное образовательное учреждение высшего образования «Международный Институт Дизайна и Сервиса» (ЧОУВО МИДиС)**

Кафедра математики и информатики

# **ОТЗЫВ**

### **о работе выпускника**

(Фамилия, Имя, Отчество)

 $\Gamma$ руппа

Специальность

(код и наименование специальности)

Тема \_\_\_\_\_\_\_\_\_\_\_\_\_\_\_\_\_\_\_\_\_\_\_\_\_\_\_\_\_\_\_\_\_\_\_\_\_\_\_\_\_\_\_\_\_\_\_\_\_\_\_\_\_\_\_\_\_\_\_\_\_\_\_\_\_\_\_\_\_\_\_\_\_\_\_

(наименование темы ВКР) \_\_\_\_\_\_\_\_\_\_\_\_\_\_\_\_\_\_\_\_\_\_\_\_\_\_\_\_\_\_\_\_\_\_\_\_\_\_\_\_\_\_\_\_\_\_\_\_\_\_\_\_\_\_\_\_\_\_\_\_\_\_\_\_\_\_\_\_\_\_\_\_\_\_\_\_\_\_\_\_\_\_\_\_\_\_\_\_\_\_\_\_\_\_\_\_\_\_\_\_\_\_\_\_\_\_\_\_\_\_\_\_\_\_\_\_\_\_\_

### Оценка выпускной квалификационной работы

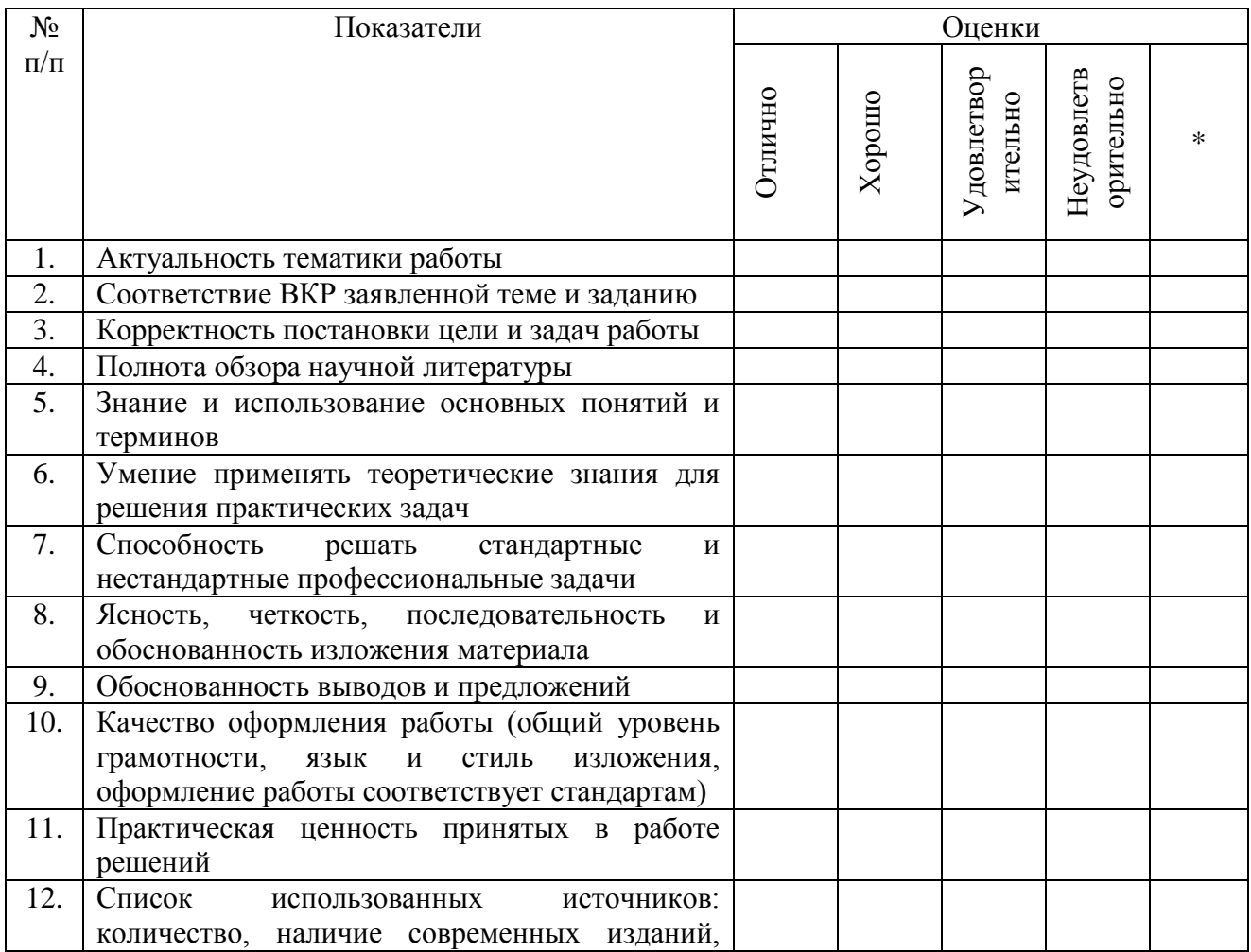

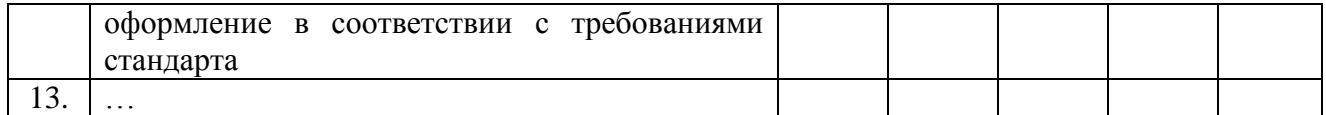

\*не оценивается (трудно оценить)

## Оценка уровня сформированности общих и профессиональных компетенций

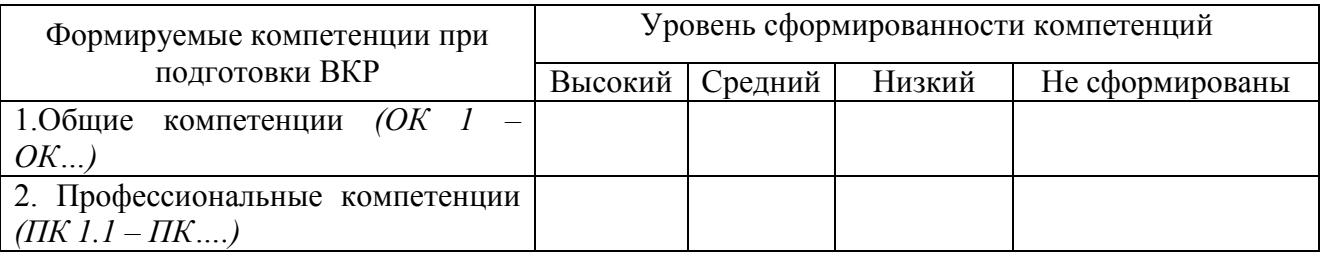

Достоинством (вами) ВКР является (ются): \_\_\_\_\_\_\_\_\_\_\_\_\_\_\_\_\_\_\_\_\_\_\_\_\_\_\_\_\_\_\_\_\_\_\_\_\_\_\_\_\_\_

К недостаткам ВКР можно отнести:

\_\_\_\_\_\_\_\_\_\_\_\_\_\_\_\_\_\_\_\_\_\_\_\_\_\_\_\_\_\_\_\_\_\_\_\_\_\_\_\_\_\_\_\_\_\_\_\_\_\_\_\_\_\_\_\_\_\_\_\_\_\_\_\_\_\_\_\_\_\_\_\_\_\_\_\_\_\_\_\_

### **Вывод руководителя**

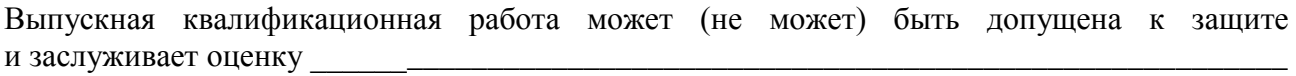

(отлично, хорошо, удовлетворительно, неудовлетворительно)

\_\_\_\_\_\_\_\_\_\_\_\_\_\_\_\_\_\_\_\_\_\_\_\_\_\_\_\_\_\_\_\_\_\_\_\_\_\_\_\_\_\_\_\_\_\_\_\_\_\_\_\_\_\_\_\_\_\_\_\_\_\_\_\_\_\_\_\_\_\_\_\_\_\_\_\_\_\_\_\_

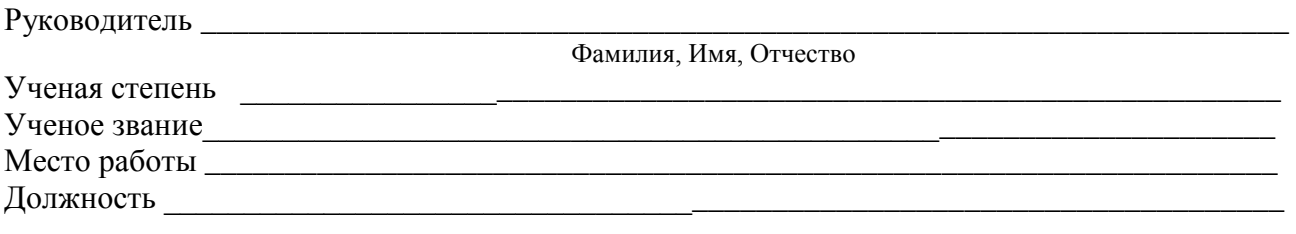

 $\frac{1}{20}$   $\frac{1}{20}$   $\frac{1}{20}$ 

подпись

## Приложение М Форма рецензии

## **РЕЦЕНЗИЯ**

## на выпускную квалификационную работу обучающегося

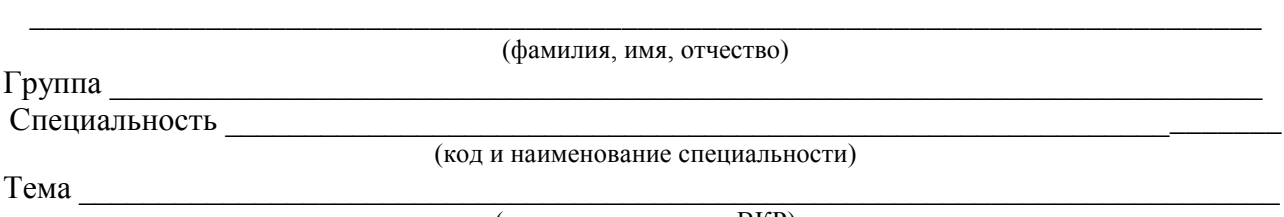

(наименование темы ВКР)  $\bot$  , and the state of the state of the state of the state of the state of the state of the state of the state of the state of the state of the state of the state of the state of the state of the state of the state of th

Выпускная квалификационная работа выполнена

(указывается соответствие состава и объема работы заданию)

### Оценка выпускной квалификационной работы

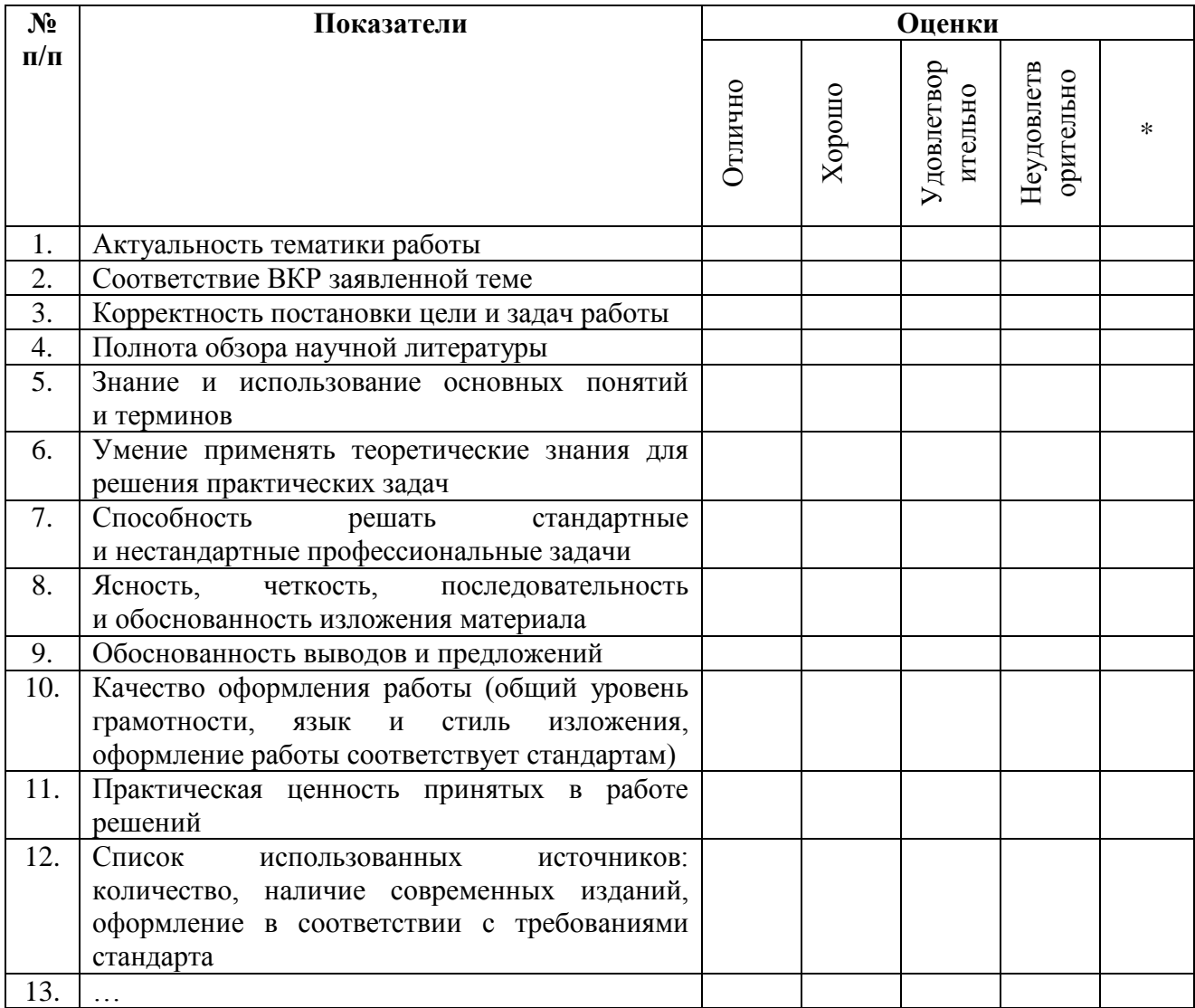

\*не оценивается (трудно оценить)

## Оценка уровня сформированности общих и профессиональных компетенций

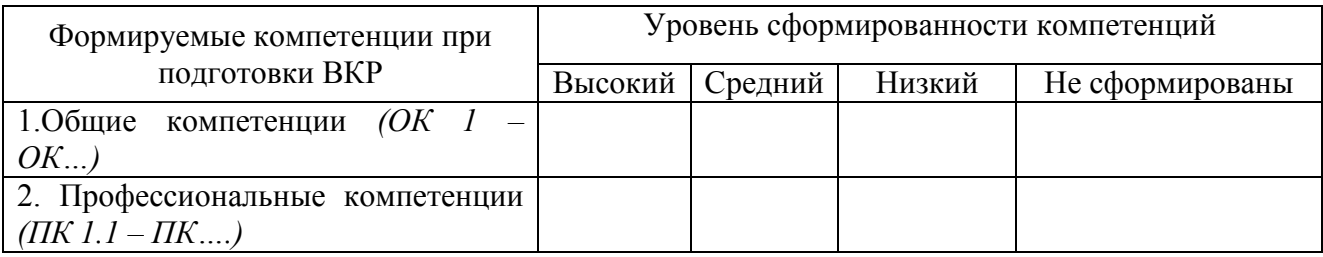

\_\_\_\_\_\_\_\_\_\_\_\_\_\_\_\_\_\_\_\_\_\_\_\_\_\_\_\_\_\_\_\_\_\_\_\_\_\_\_\_\_\_\_\_\_\_\_\_\_\_\_\_\_\_\_\_\_\_\_\_\_\_\_\_\_\_\_\_\_\_\_\_\_\_\_\_\_\_\_\_

Достоинством (вами) ВКР является (ются):

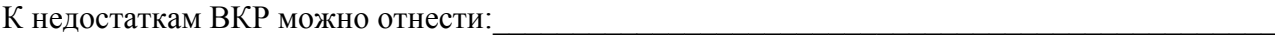

## **Вывод рецензента**

В целом ВКР заслуживает оценку \_\_\_\_\_\_\_\_\_\_\_\_\_\_\_\_\_\_\_\_\_\_\_\_\_\_\_\_\_\_\_\_\_\_\_\_\_\_\_\_\_\_\_\_\_\_\_\_\_\_

(отлично, хорошо, удовлетворительно, неудовлетворительно)

Рецензент выпускной квалификационной работы:

(должность, наименование организации) (подпись) (инициалы, фамилия)

 $\blacksquare$ 

\_\_\_\_\_\_\_\_\_\_\_\_\_\_\_\_\_\_\_\_\_\_\_\_\_\_\_\_\_\_\_\_\_\_\_ \_\_\_\_\_\_\_\_\_\_\_\_\_\_\_\_\_\_ \_\_\_\_\_\_\_\_\_\_\_\_\_\_\_\_\_\_\_\_\_\_\_\_\_\_

(дата)

#### Приложение Н

#### Нормативные ссылки для оформления ВКР

1. ГОСТ 7.32-2001 Система стандартов по информации, библиотечному и издательскому делу. Отчет о научно-исследовательской работе;

2. ГОСТ 2.105-95 Единая система конструкторской документации. Общие требования к текстовым документам (введен в действие постановлением Госстандарта РФ от 8 августа 1995 г. N 426);

3. ГОСТ 7.1-2003 Библиографическая запись. Библиографическое описание;

4. ГОСТ 7.82-2001 Библиографическая запись. Библиографическое описание электронных ресурсов;

5. ГОСТ Р 7.0.12-2011 Система стандартов по информации, библиотечному и издательскому делу. Библиографическая запись. Сокращение слов и словосочетаний на русском языке. Общие требования и правила

#### Приложение П

#### Примерный перечень тем выпускной квалификационной работы

1. Автоматизация деятельности организации, в соответствии с профилем торговли, на платформе 1С: Предприятие8.3.

2. Автоматизация деятельности предприятия общественного питания на платформе 1С: Предприятие 8.3.

3. Автоматизация деятельности производственного предприятия на платформе 1С: Предприятие 8.3.

4. Автоматизация рабочего места администратора библиотеки на платформе 1С: Предприятие 8.3.

5. Автоматизация рабочего места администратора горнолыжного курорта на платформе 1С: Предприятие 8.3.

6. Автоматизация рабочего места администратора гостиницы на платформе 1С: Предприятие 8.3.

7. Автоматизация рабочего места администратора детской образовательной студии на платформе 1С: Предприятие 8.3.

8. Автоматизация рабочего места администратора медицинского центра на платформе 1С: Предприятие 8.3.

9. Автоматизация рабочего места администратора отделения городской клинической больницы на платформе 1С: Предприятие 8.3.

10. Автоматизация рабочего места администратора поликлиники на платформе 1С: Предприятие 8.3.

11. Автоматизация рабочего места администратора ресторана на платформе 1С: Предприятие 8.3.

12. Автоматизация рабочего места администратора стоматологической клиники на платформе 1С: Предприятие 8.3.

13. Автоматизация рабочего места администратора студенческого кафе на платформе 1С: Предприятие 8.3.

14. Автоматизация рабочего места менеджера отдела продаж на платформе 1С: Предприятие 8.3.

15. Автоматизация рабочего места сотрудника компании, в соответствии с профилем деятельности, на платформе 1С: Предприятие 8.3.

16. Автоматизированное рабочее место администратора ателье на платформе 1С: Предприятие 8.3.

17. Автоматизированное рабочее место администратора фотостудии на платформе 1С: Предприятие 8.3.

18. Проектирование и разработка автоматизированного рабочего места администратора ресторана на платформе 1С: Предприятие 8.3.

19. Проектирование и разработка автоматизированного рабочего места администратора спортивного центра на платформе 1С: Предприятие 8.3.

20. Проектирование и разработка автоматизированного рабочего места администратора учебного центра на платформе 1С: Предприятие 8.3.

21. Проектирование и разработка автоматизированного рабочего места администратора салона красоты на платформе 1С: Предприятие 8.3.

22. Проектирование и разработка автоматизированного рабочего места менеджера отдела продаж на платформе 1С: Предприятие 8.3.

23. Проектирование и разработка автоматизированного рабочего места работника предприятия на платформе 1С: Предприятие 8.3.

24. Проектирование и разработка Автоматизированной информационной системы на платформе 1С: Предприятие 8.3.

25. Проектирование и разработка модуля учёта на платформе 1С: Предприятие 8.3.

26. Проектирование и разработка бизнес-приложения для организации защиты персональных данных сотрудников компании.

27. Проектирование и разработка игры жанра «Аркада» на платформе Unity.

28. Проектирование и разработка игры жанра «Платформер» на платформе Unity.

29. Проектирование и разработка игры жанра «Пошаговая стратегия» на платформе Unity.

30. Проектирование и разработка игры жанра «РПГ» на платформе Unity.

31. Проектирование и разработка игры жанра «Стратегия» на платформе Unity.

32. Проектирование и разработка игры с использованием фреймворка MonoGame.

33. Проектирование и разработка информационной системы управления производственными процессами.

34. Проектирование и разработка мобильного приложения для сопровождения веб-сервиса.

35. Проектирование и разработка мобильного приложения для улучшения качества организации работы персонала.

36. Проектирование и разработка мобильной игры жанра «Логический пазл».

37. Проектирование и разработка мультимедийного приложения «Виртуальная лабораторная работа» на платформе Unity.

38. Проектирование и разработка мультимедийного приложения «Виртуальный стенд» на платформе Unity.

39. Проектирование и разработка мультимедийного приложения «Интерактивный урок» на платформе Unity.

40. Проектирование и разработка мультимедийного приложения на платформе Unity.

41. Проектирование и разработка мультимедийного приложения с использованием фреймворка MonoGame.

42. Разработка системы защиты информации на примере предприятия, в соответствии с профилем деятельности.